#### **Hewlett Packard Enterprise**

# **Extensible Flit-Level Simulation of Large-Scale Interconnection Networks**  Nic McDonald, Adriana Flores, Al Davis, Mikhail Isaev, John Kim, Doug Gibson

#### **Why Reinvent the Wheel?**

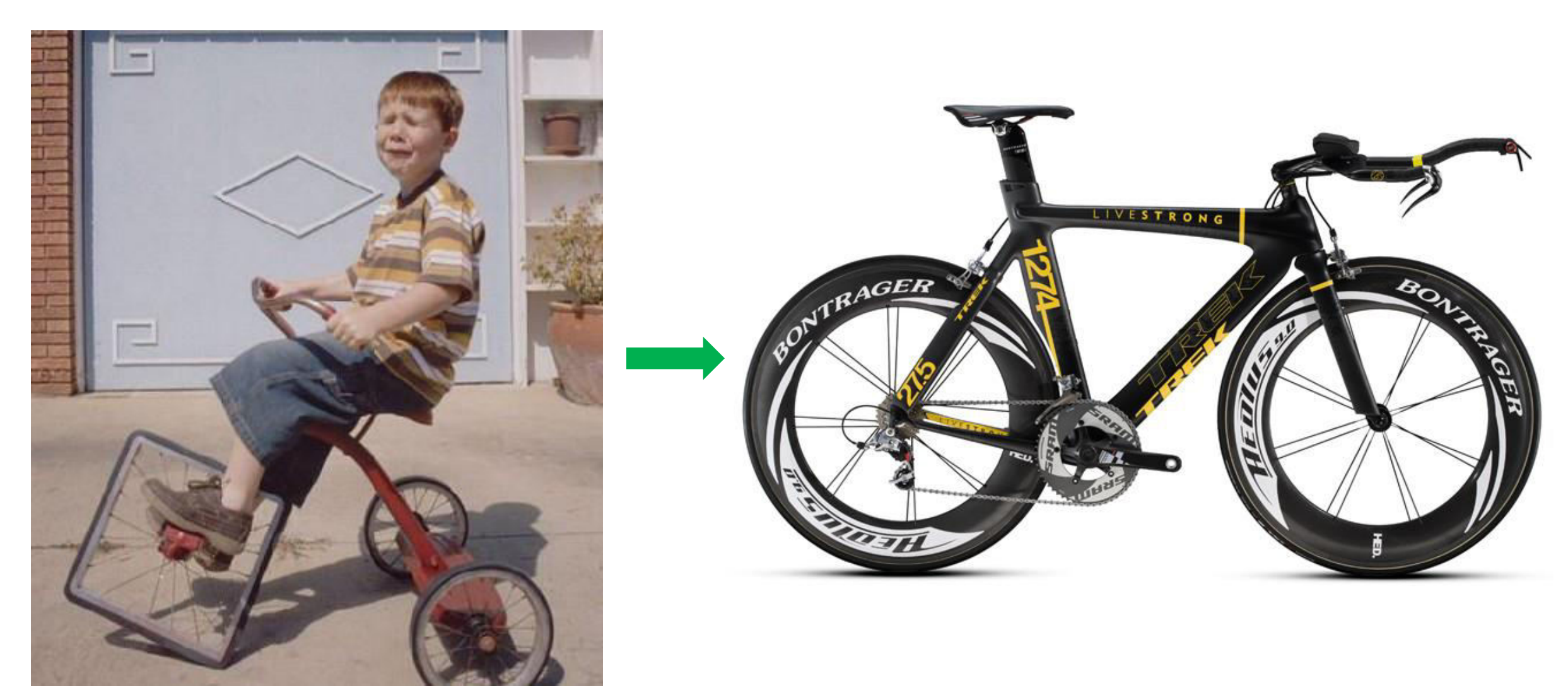

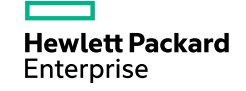

#### **SuperSim: Features and Attributes**

- Fast event-driven simulation
	- Only model things that change
- Single threaded (really is this a feature?)
	- Easy to use "run to completion" of each event.
	- Simulations achieve 50k to 5M events per second.
- Source code:
	- $-$  ~40,000 lines of code
	- $-$  ~400 source/header files
	- 10+ external libraries
	- Supported by many tools

*"If a simulator already does what you want it to do, you're most likely asking the wrong questions."*

-Professor Christos Kozyrakis (Stanford CS/EE)

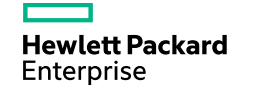

#### **Settings and Configuration**

- Extended JSON to configure a simulation
- Command line configuration modifiers
- Hierarchical nature of JSON matches the hierarchical structure of simulation:

\$ supersim myconfig.json \

- > network.router.architecture=string=output queued \
- > network.levels=uint=4

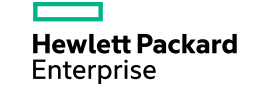

```
4 
"network": {
     "topology": "folded_clos",
     "levels": 3,
     "radix": 6,
     "protocol_classes": [{
         "num_vcs": 2,
         "routing": {
           "algorithm": "common_ancestor",
           "latency": 1, // cycles
           "least_common_ancestor": true,
           "mode": "port",
           "adaptive": false }}],
     "router": {
       "architecture": "input_queued",
       "input_queue_depth": 100,
       "output_queue_depth": 164,
       "crossbar": { "latency": 8 // cycles },
       "vc_scheduler": {
         "allocator": {
           "type": "rc_separable",
           "slip_latch": true,
           "iterations": 2,
           "resource_arbiter": { "type": "lslp" },
           "client_arbiter": { "type": "lslp" }
         }},
     },
```
#### **Smart Object Factories**

- Factories with zero-modify module inclusion
	- New model files can just be dropped in.
	- No code changes required to the code base.

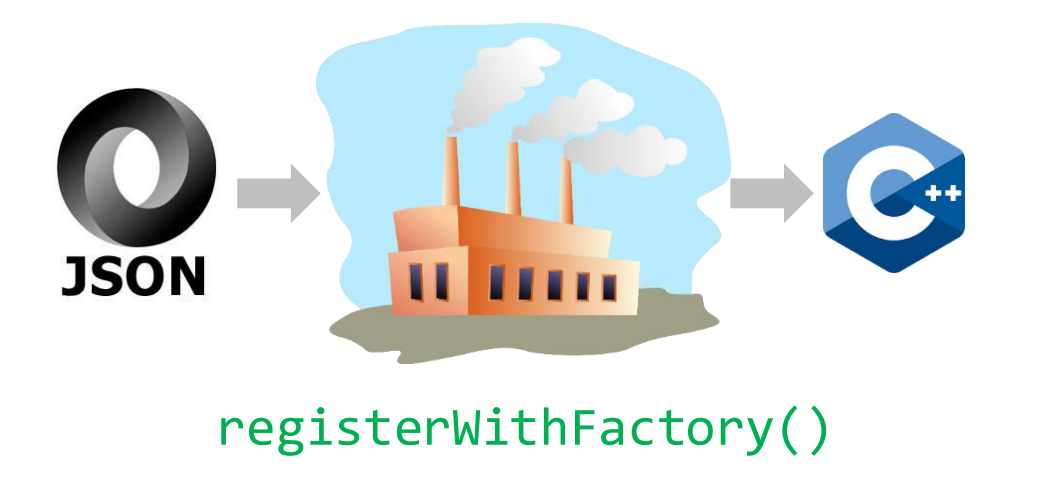

```
#include "traffic/continuous/LoopbackCTP.h"
#include <factory/Factory.h>
LoopbackCTP::LoopbackCTP(
     const std::string& _name, const Component* _parent,
     u32 _numTerminals, u32 _self, Json::Value _settings)
     : ContinuousTrafficPattern(
           _name, _parent, _numTerminals, _self, _settings) {}
LoopbackCTP::~LoopbackCTP() {}
u32 LoopbackCTP::nextDestination() {
   return self_;
}
registerWithFactory(
     "loopback", ContinuousTrafficPattern,
     LoopbackCTP, CONTINUOUSTRAFFICPATTERN_ARGS);
```
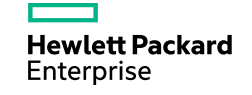

### **Designed for Architectural Exploration and Validation**

Use realistic architectural models

- Router pipelines
- Routing algorithms
- Credit management
- Congestion detection

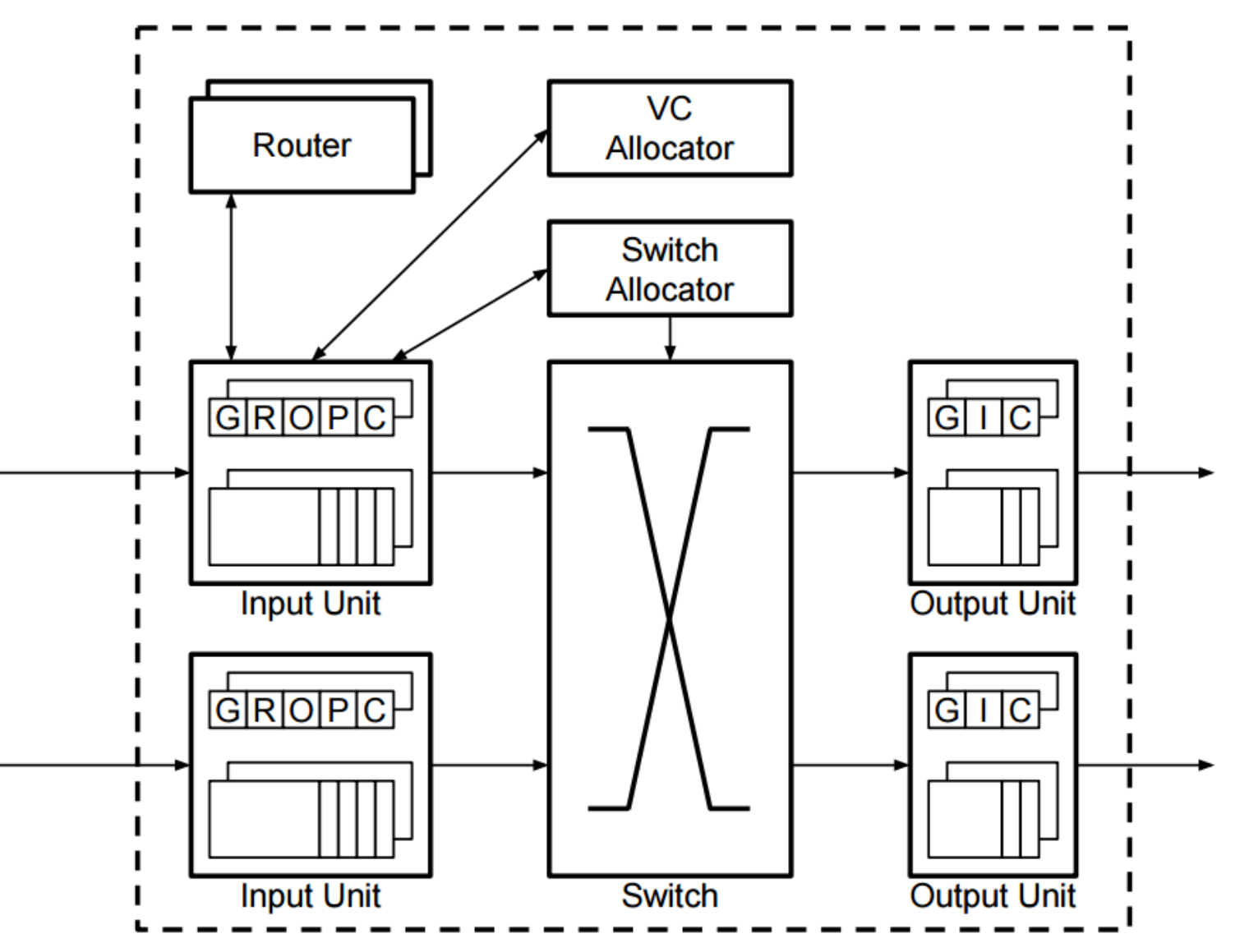

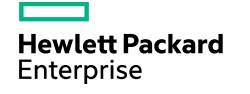

## **SuperSim Structure**

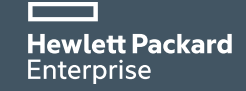

#### **Simulator Core**

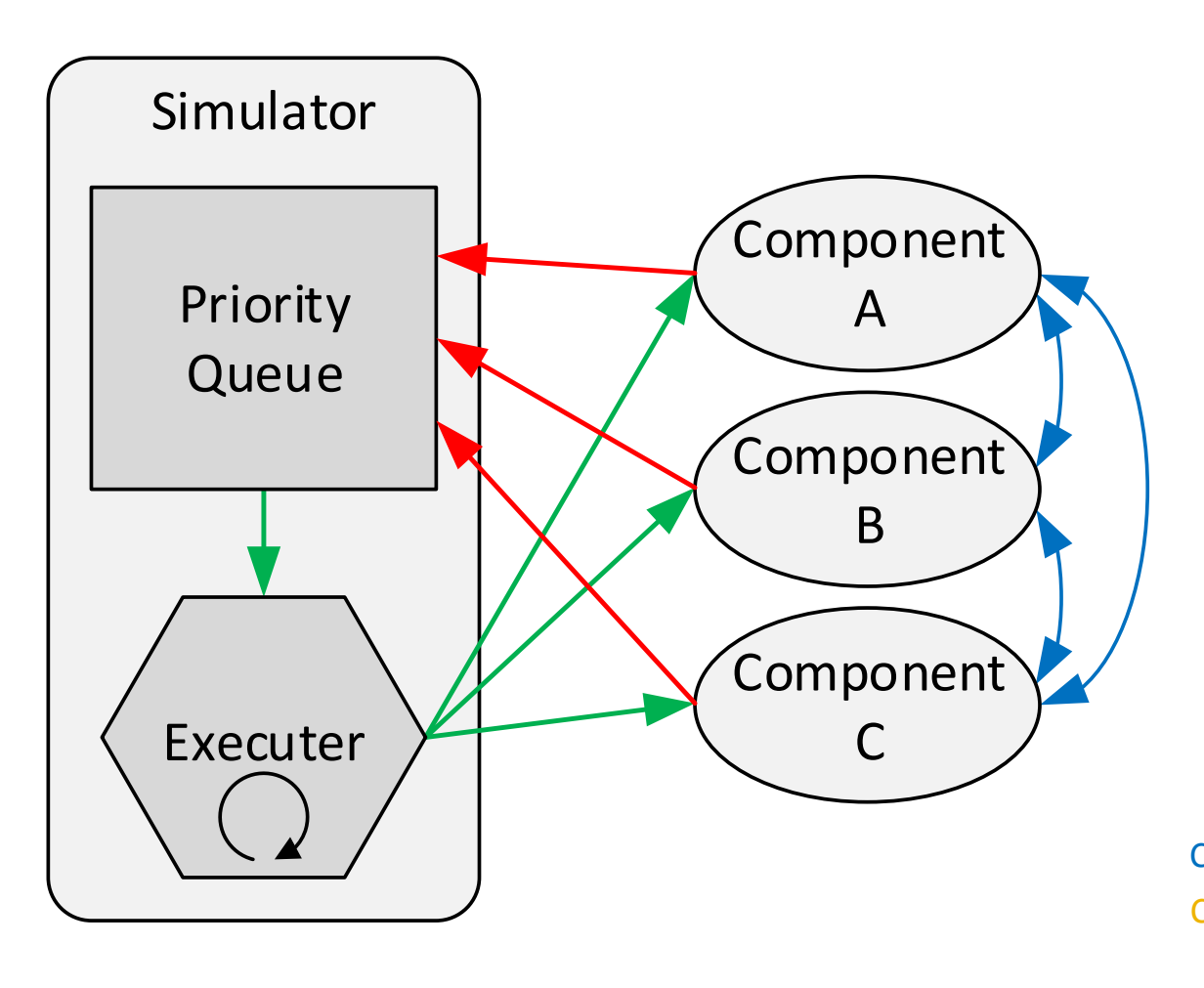

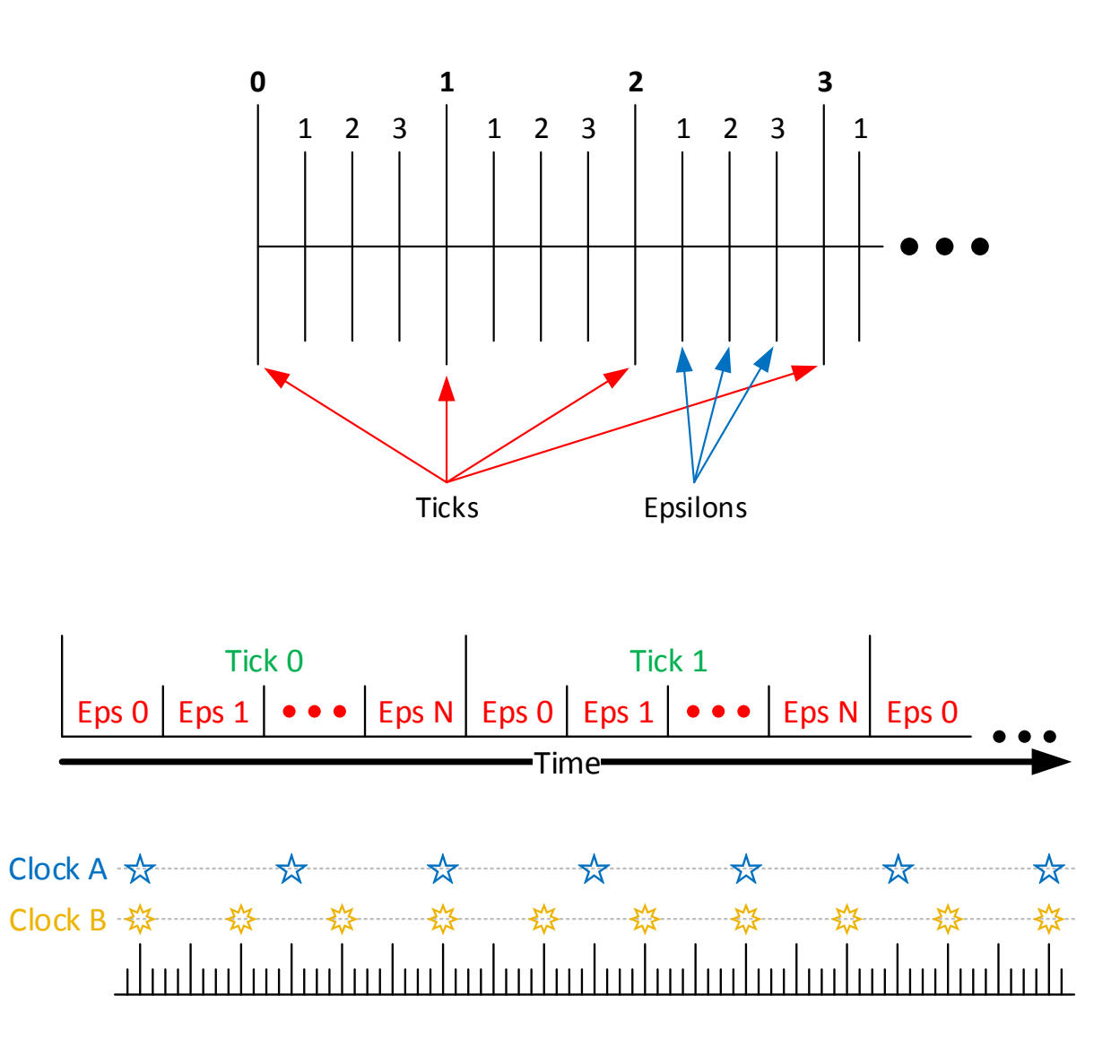

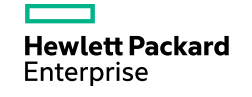

#### **Simulator Architecture**

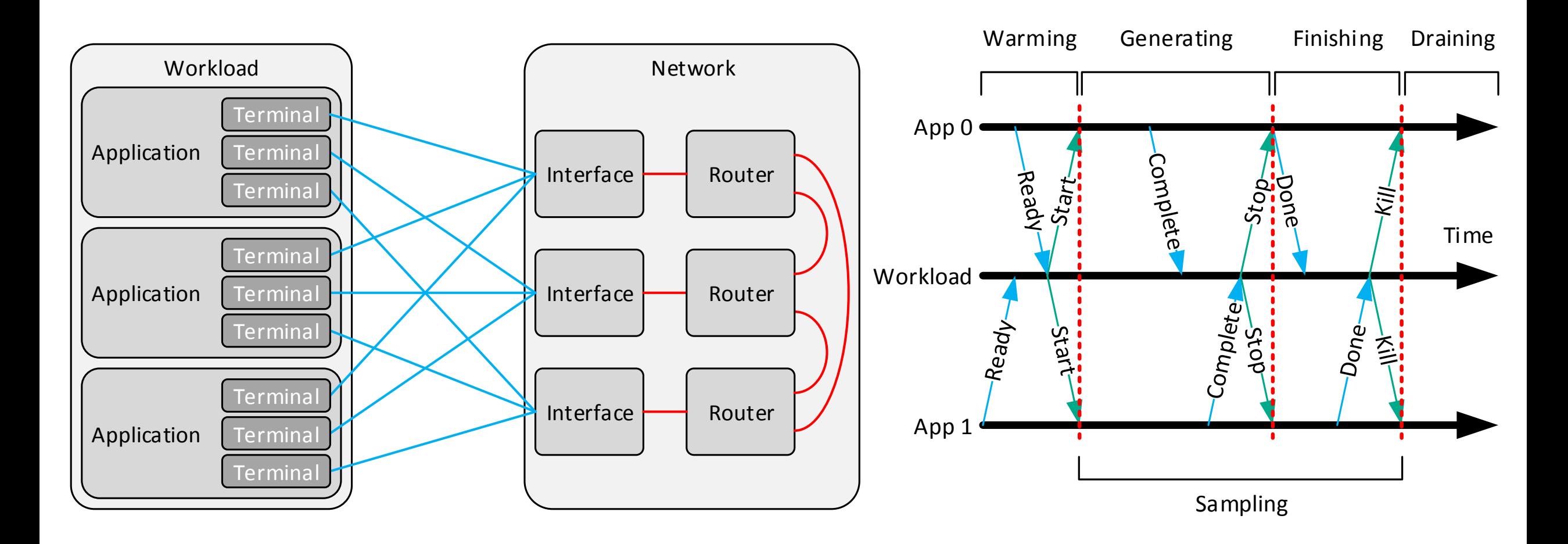

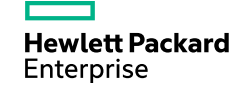

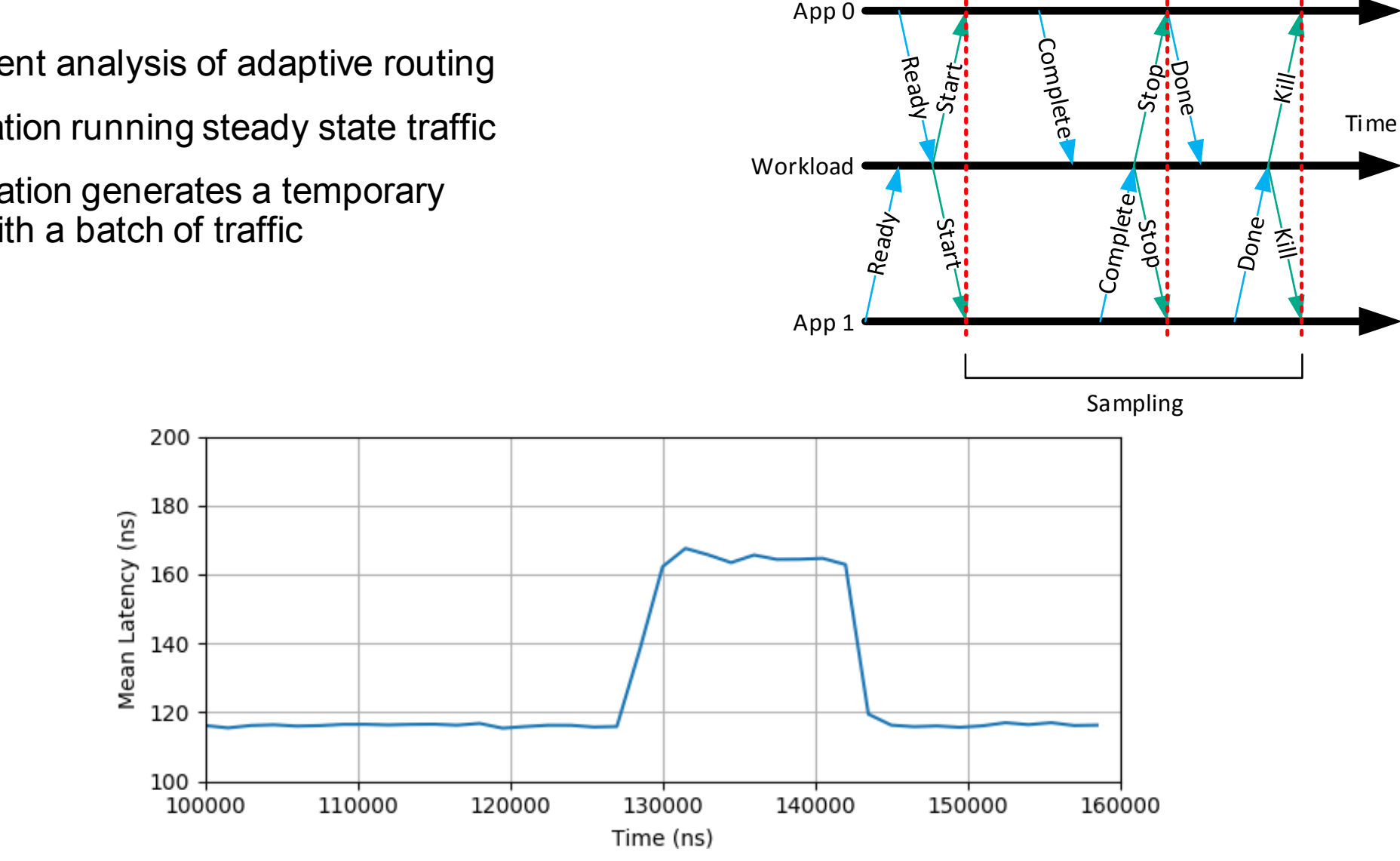

#### **Multi-Application Workload Example**

- Explore transient analysis of adaptive routing
- "Blast" application running steady state traffic
- "Pulse" application generates a temporary disturbance with a batch of traffic

Warming Generating Finishing Draining

### **Network Topologies (not trying to cover the whole space)**

#### **Real Topologies**

- Torus
	- Oblivious routing
- Folded-Clos
	- Oblivious and adaptive routing
- HyperX
	- Can generate all HyperCubes and Flattened **Butterflies**
	- Oblivious and adaptive (to be released soon) routing
- Dragonfly
	- Oblivious and adaptive routing
- SlimFly (to be released soon)
	- Oblivious and adaptive routing

#### **Testing Topologies**

- Uno
	- A single router
- ParkingLot
	- A cascade of routers to stress bandwidth fairness

#### **Router Architectures (definitely not covering the whole space)**

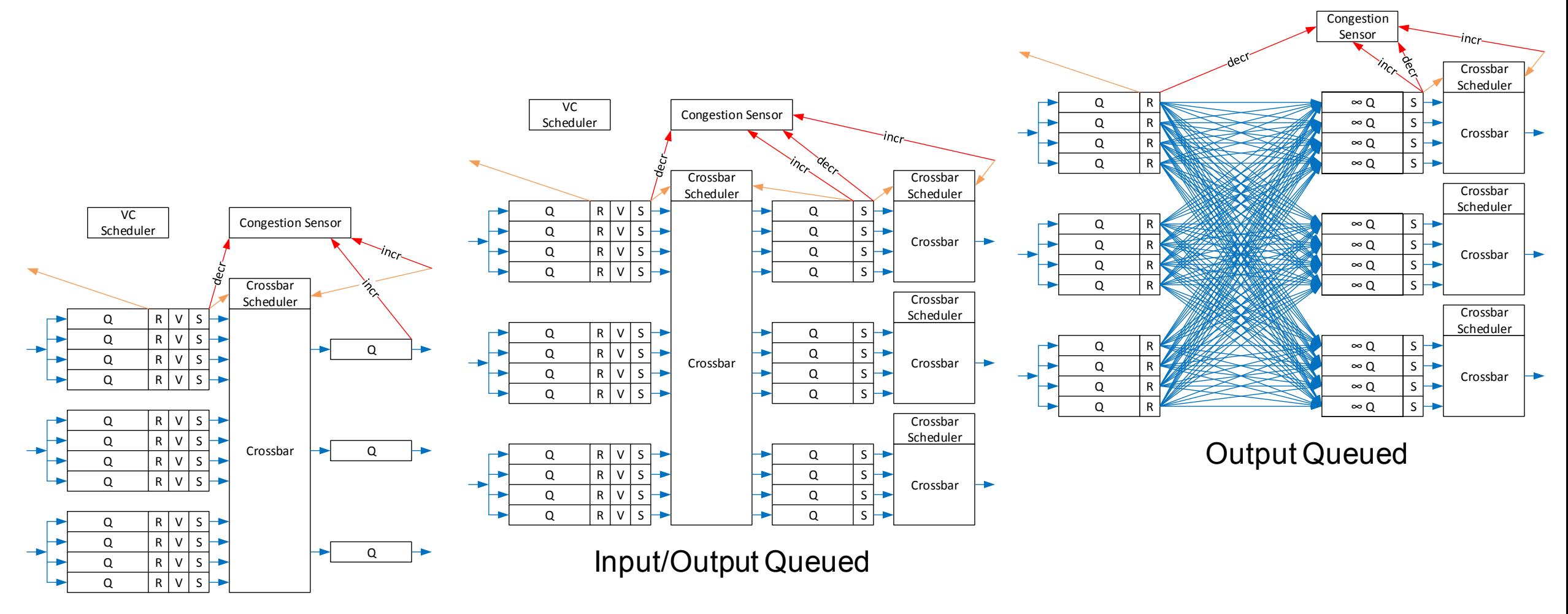

Input Queued

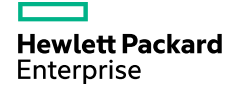

#### **VCs, RCs, PCs, and TCs**

- –Traffic Classes (TCs)
	- –Protocol Classes (PCs)
		- –Routing Classes (RCs)
			- –Virtual Channels (VCs)

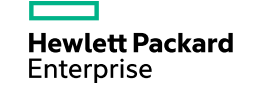

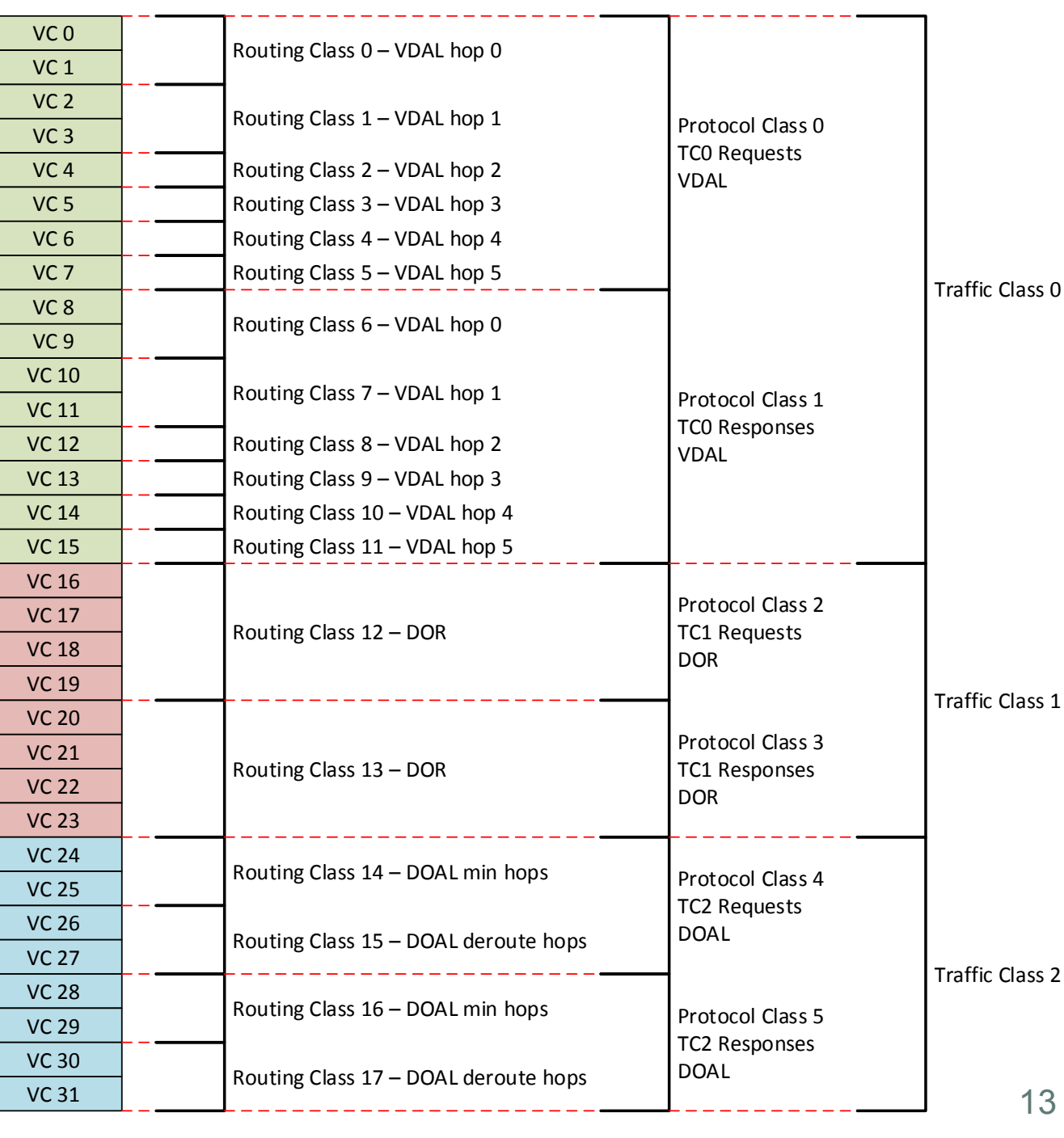

## **Simulation Experiments**

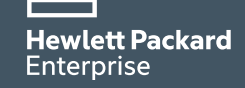

## **Latent Congestion Sensing**

High-radix problem - many input ports bombard a seemly good output port

Congestion latency – the time it takes for the input ports to see the congestion changes on the output ports

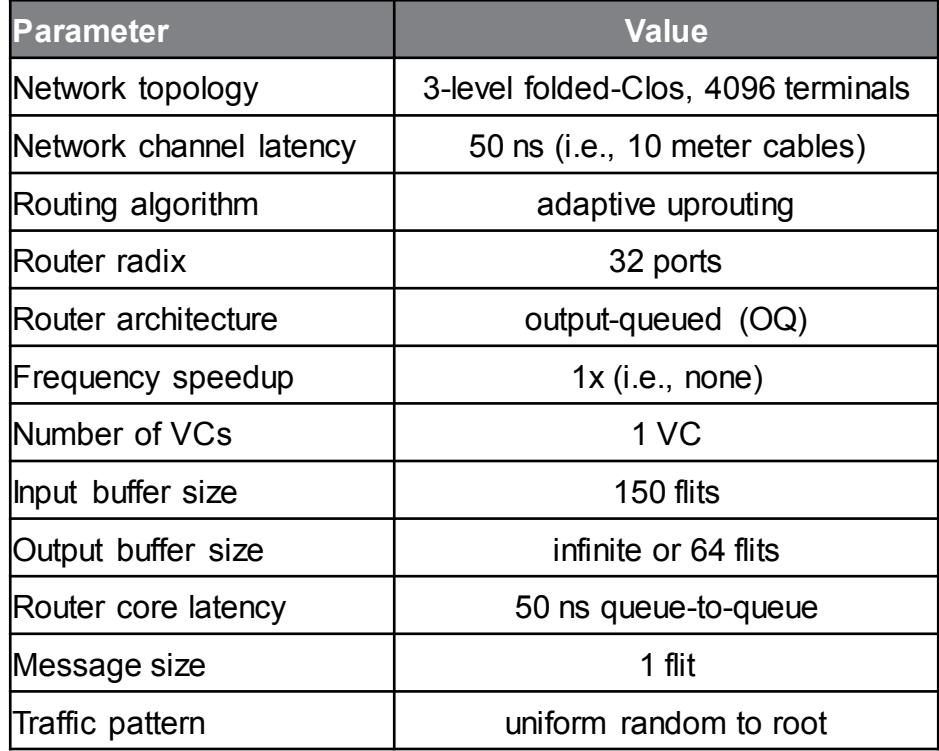

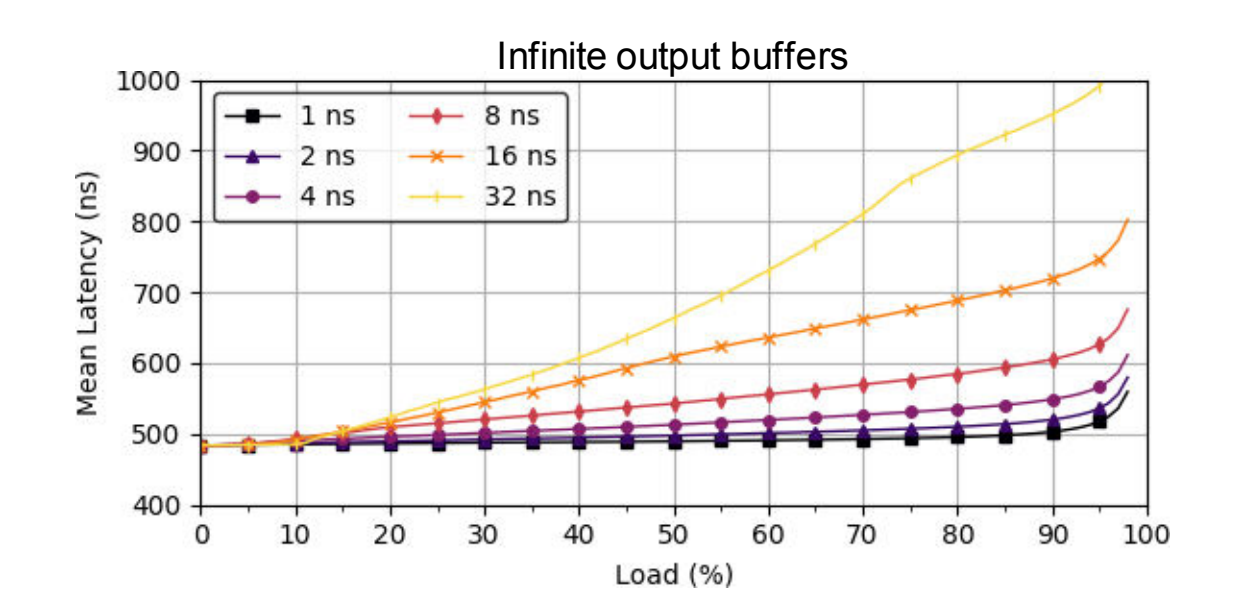

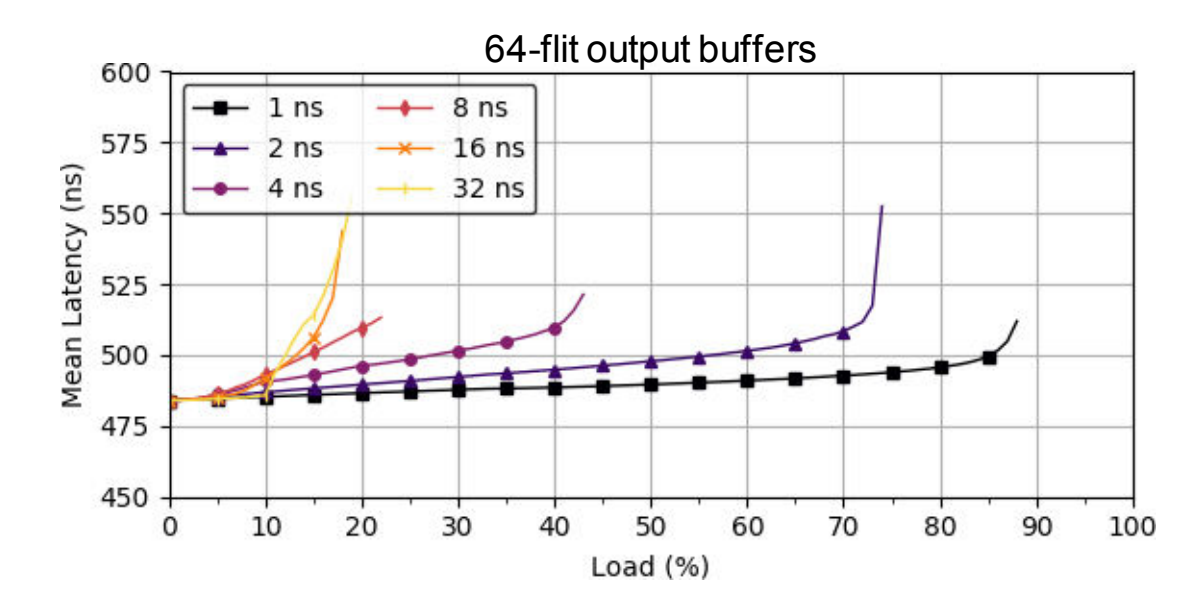

**Hewlett Packard** Enterprise

## **Congestion Credit Accounting**

- Use UGAL routing, test different credit account mechanisms:
	- Output, downstream, output-and-downstream
	- VC, port

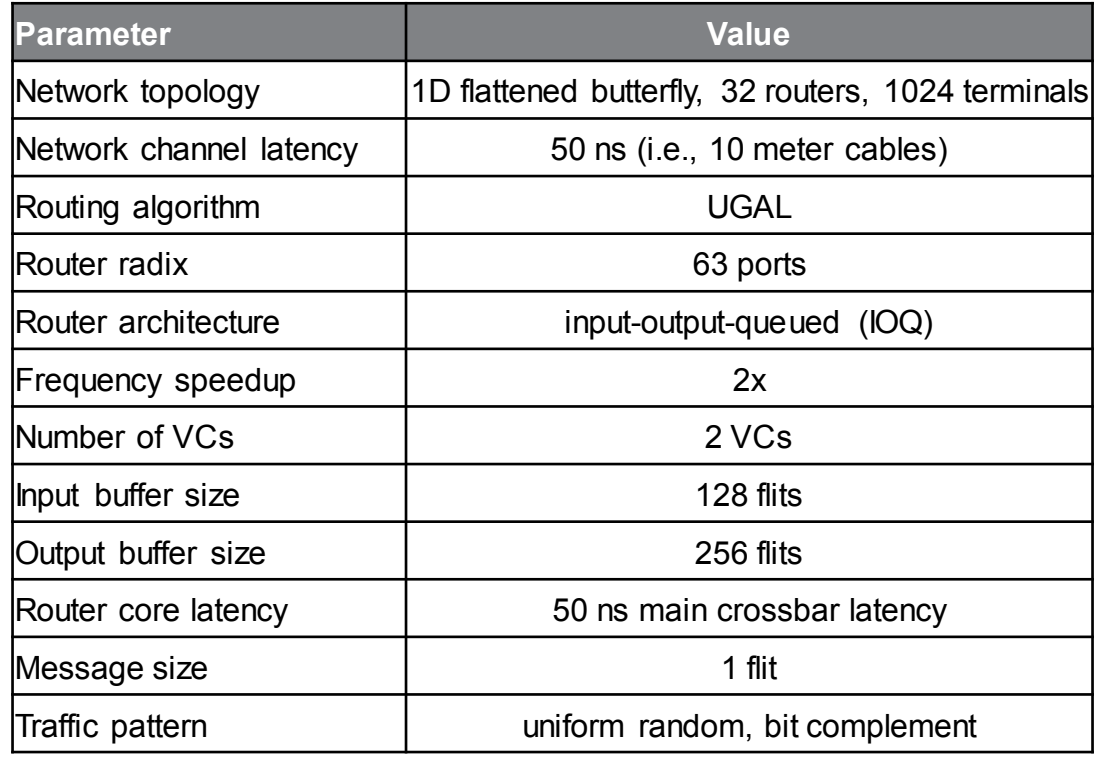

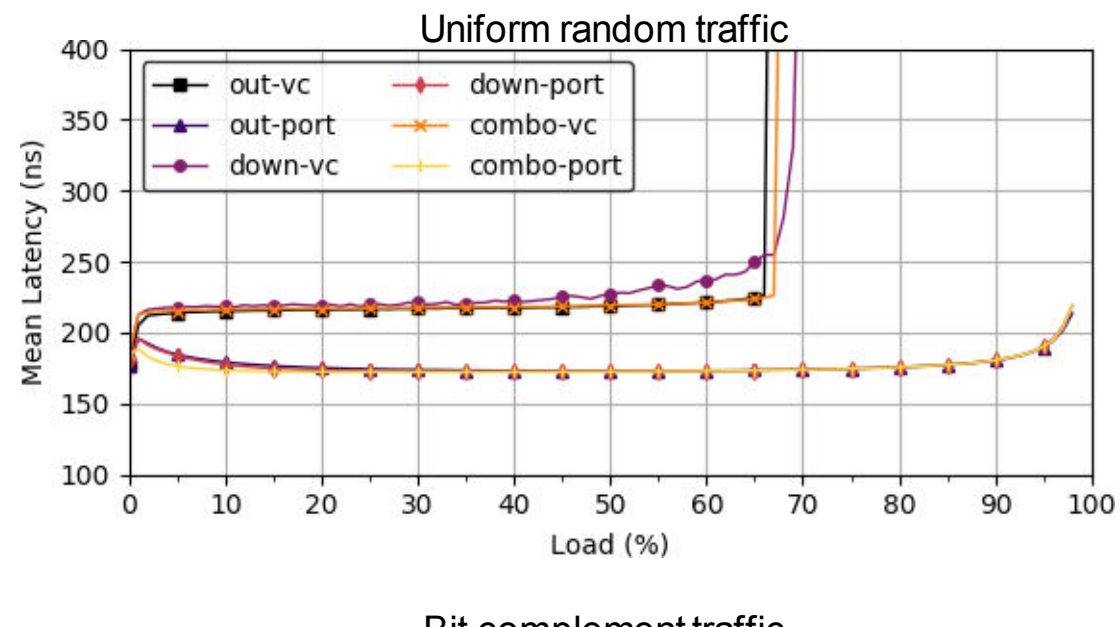

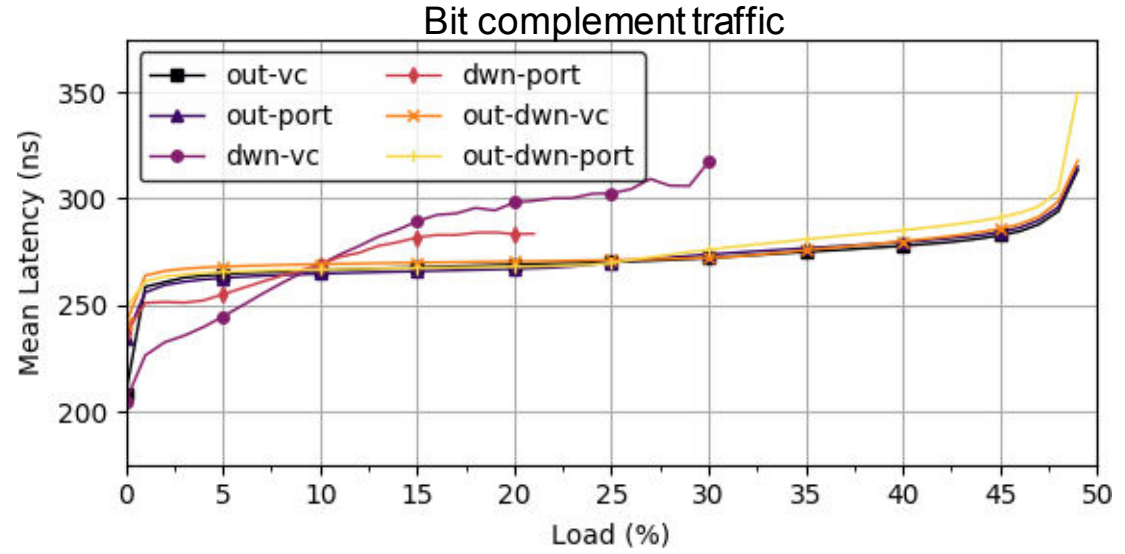

## **Flow Control Techniques**

- Flit-buffer flow control (FB)
- Packet-buffer flow control (PB)
- Winner-take-all flow control (WTA)

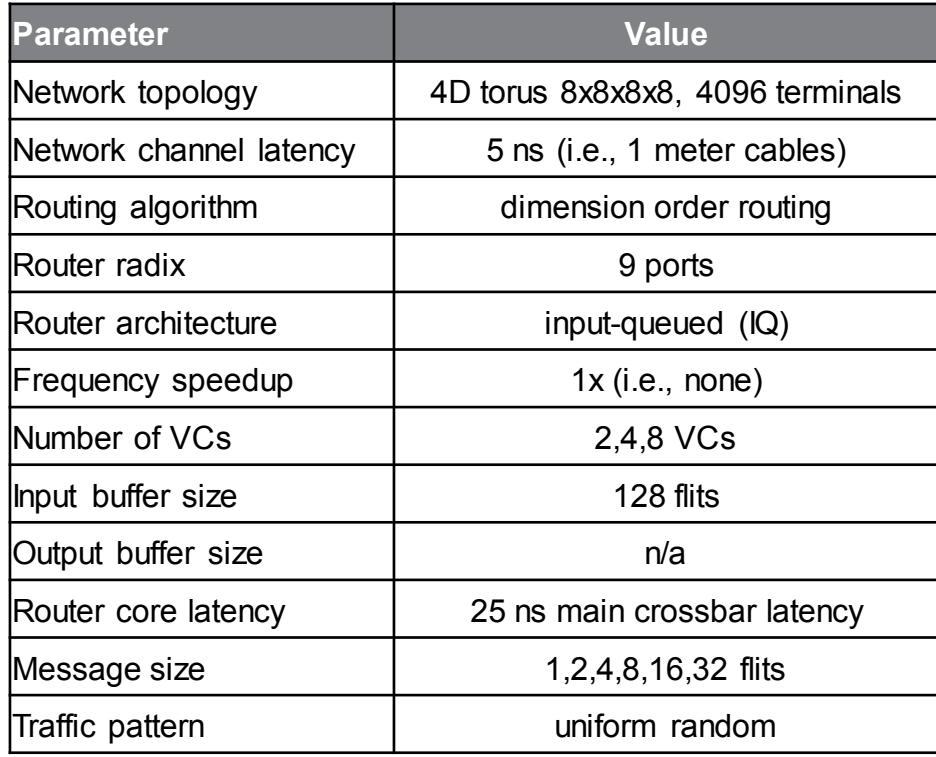

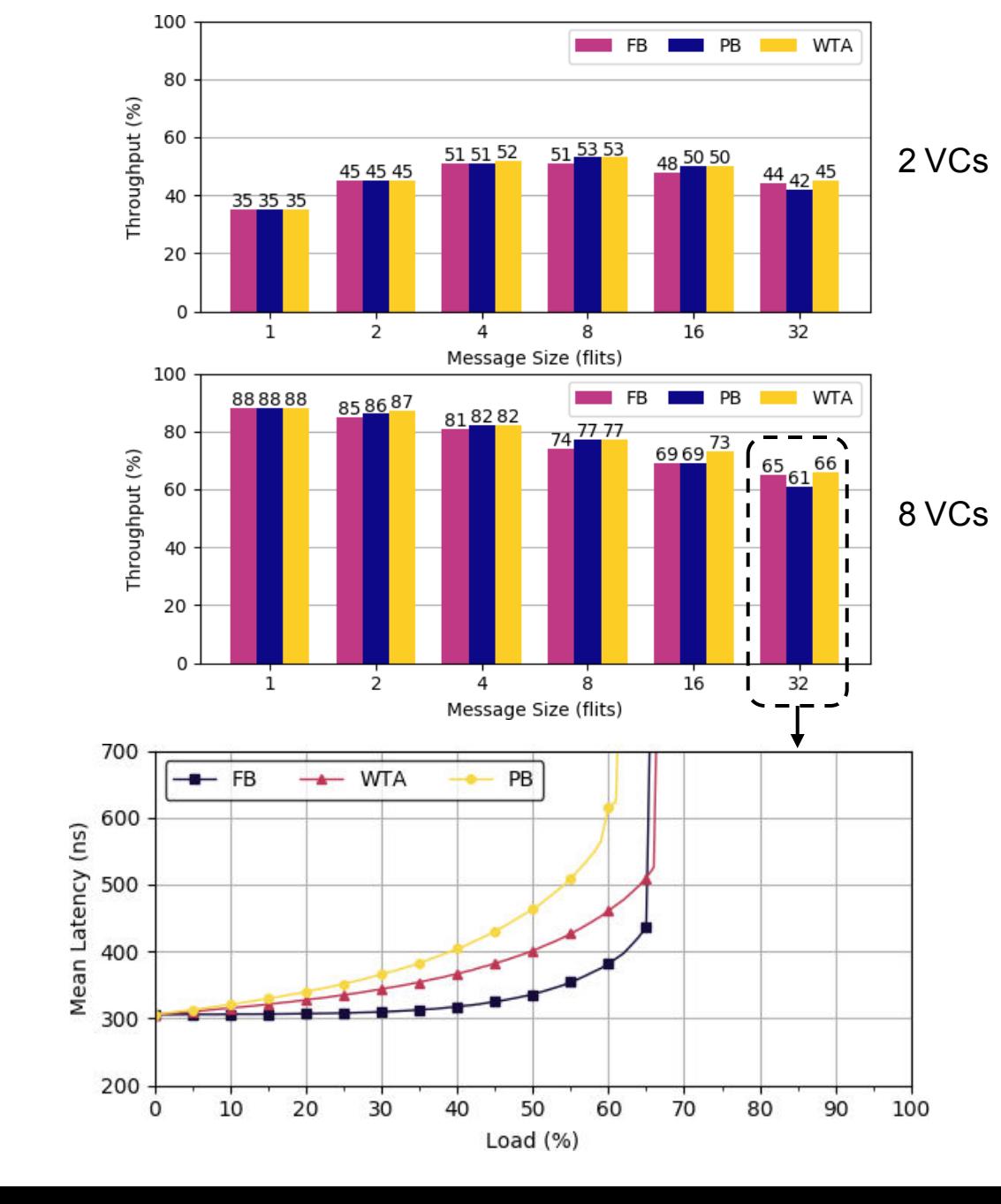

# **Accompanying Tools**

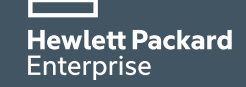

## **Simulation Pipeline**

- 1. Configure
	- Create the simulation configurations needed for the experiment
- 2. Simulate
	- Run the simulations using the configurations
- 3. Parse
	- Parse the results of the simulation outputs into the format needed in the remaining steps
- 4. Analyze
	- Analyze the parsed results from simulation to create desired statistics
- 5. Plot
	- Generate plots of analysis data
- 6. View

**Hewlett Packard** Enterprise

– View the analyzed and plotted results

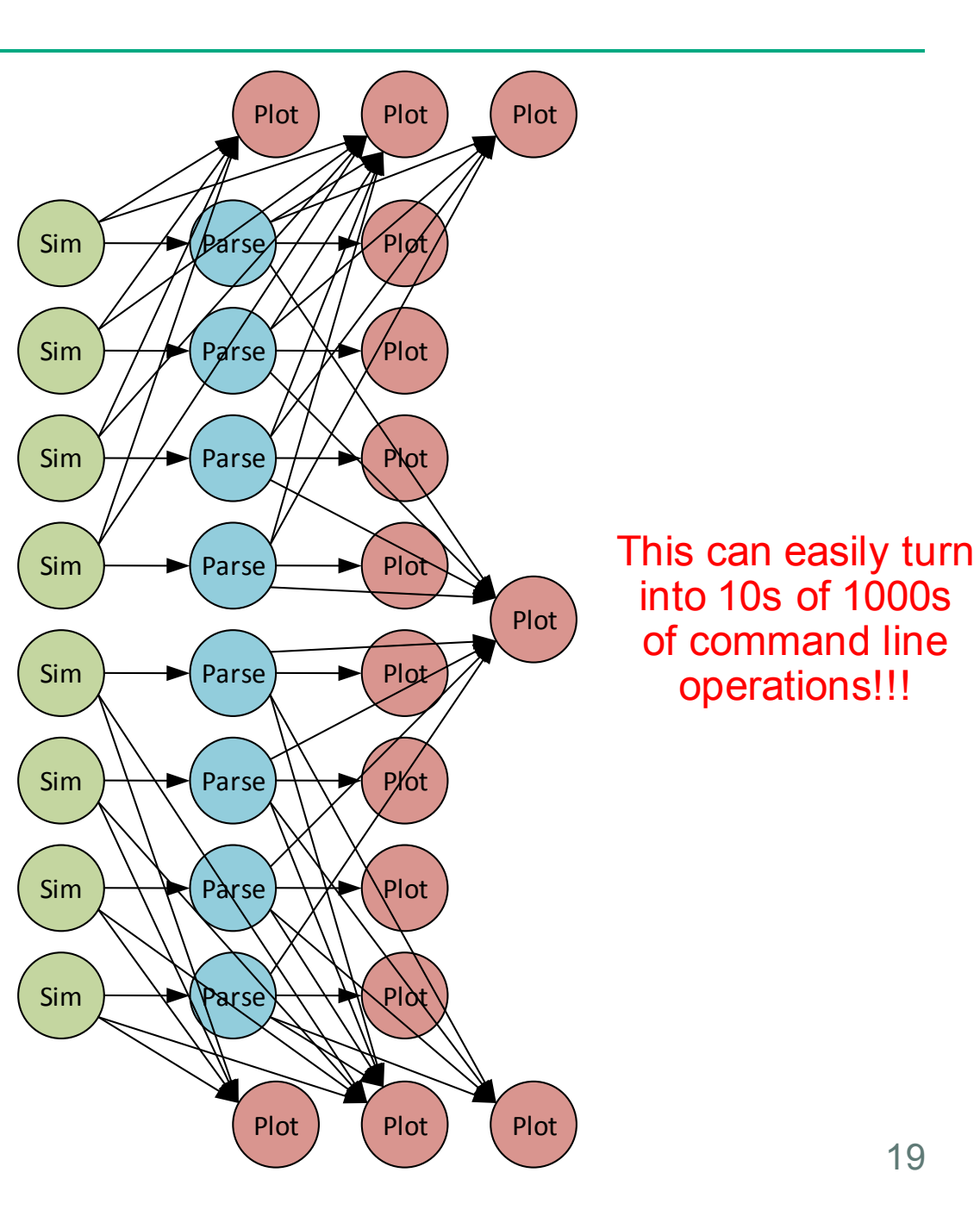

#### **Taskrun**

- A Python package for declaring tasks and automated execution
- Generic task API supports:
	- Function tasks executed as a Python function callback
	- Process tasks locally executed command
	- Cluster tasks a remotely executed command via a cluster scheduler (e.g., PBS, LSF, Slurm, etc.)
	- Your next big idea…

**Hewlett Packard** Enterprise

- Resource management (e.g., memory, CPUs, etc.)
- Dependencies and conditional execution (i.e., like a Makefile)

#### \* Not a tool specific to SuperSim

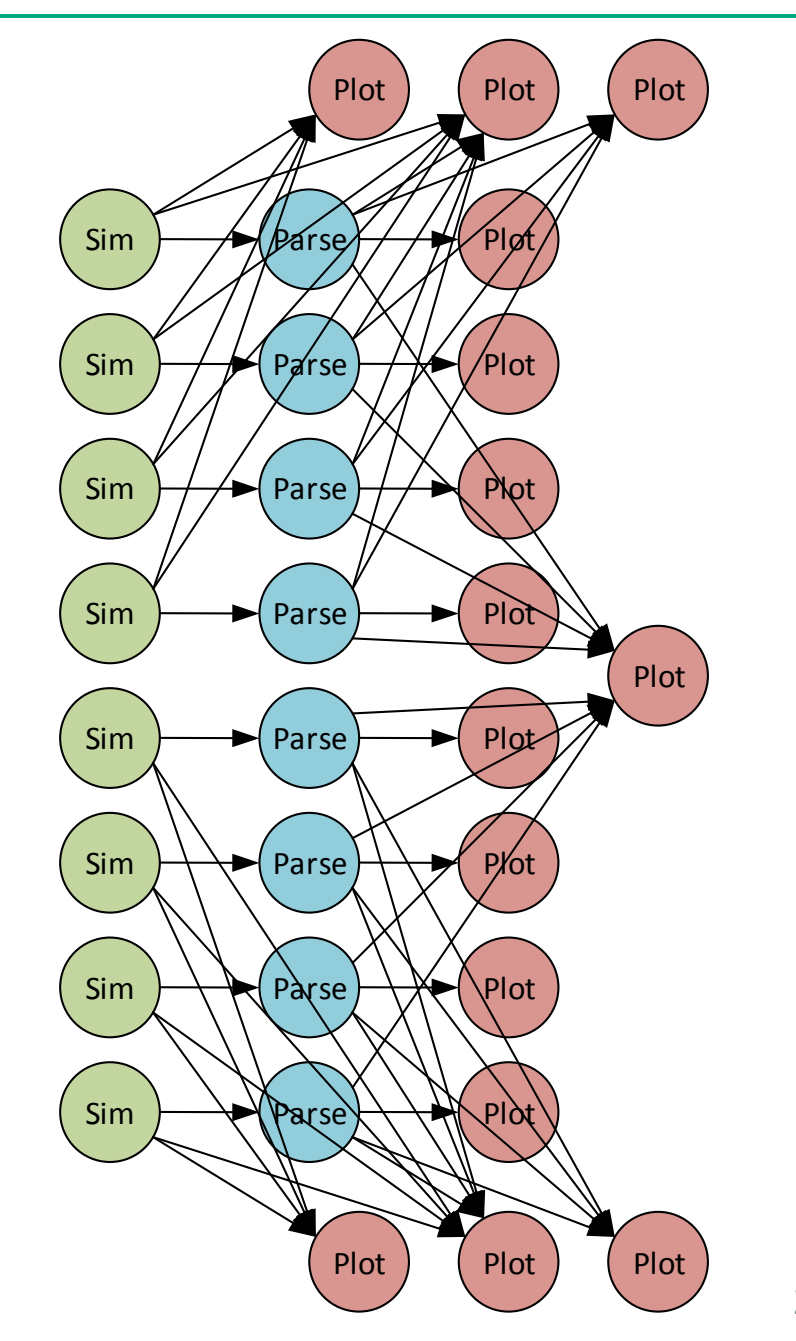

#### **SSParse**

- SuperSim outputs a file containing information for all traffic from the "sampling" window (e.g., \*.mpf).
- SSParse parses this file, run analyses, and prepares data sets for plotting
- SSParse exposes a filtering API to only view the information you care about
	- Ex: "+app=1" only parses data from application 1
	- Ex: "-send=450-890" parses data not sent between time 450 and 890

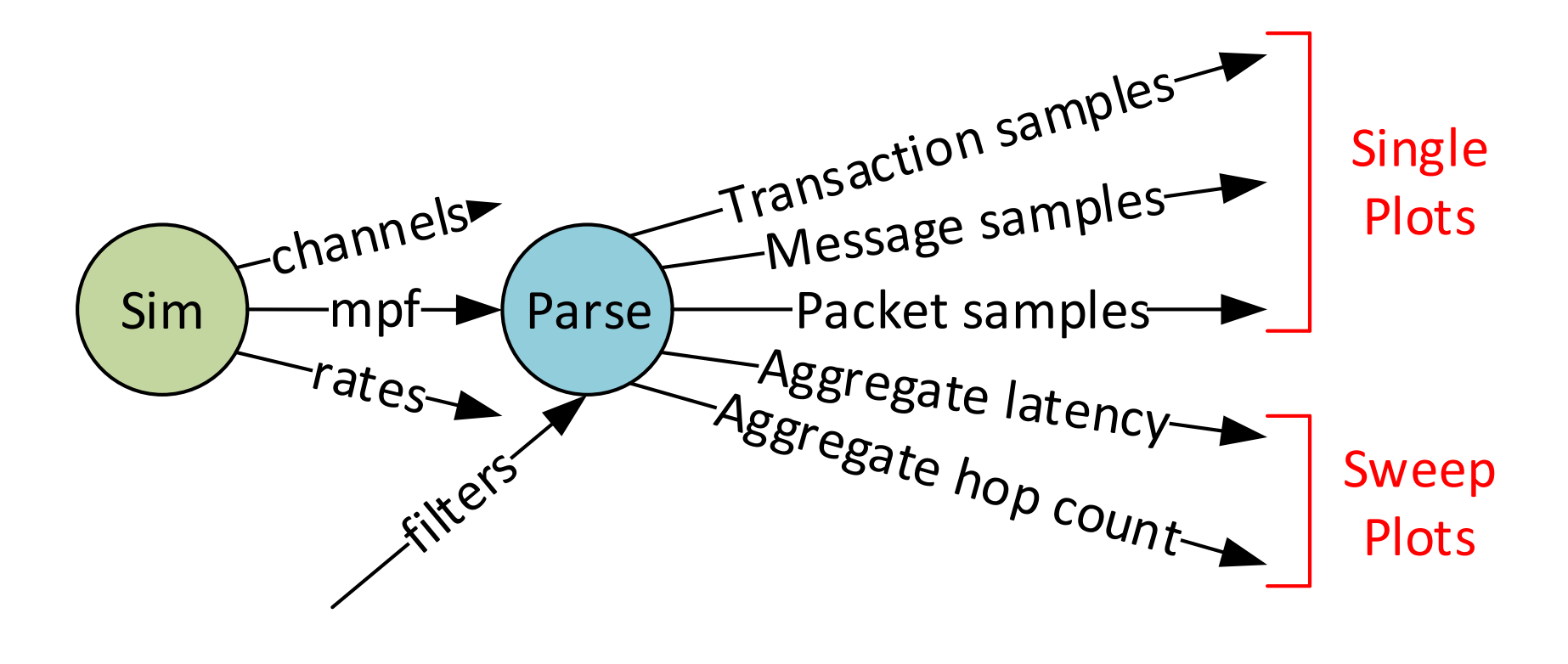

#### **SSPlot**

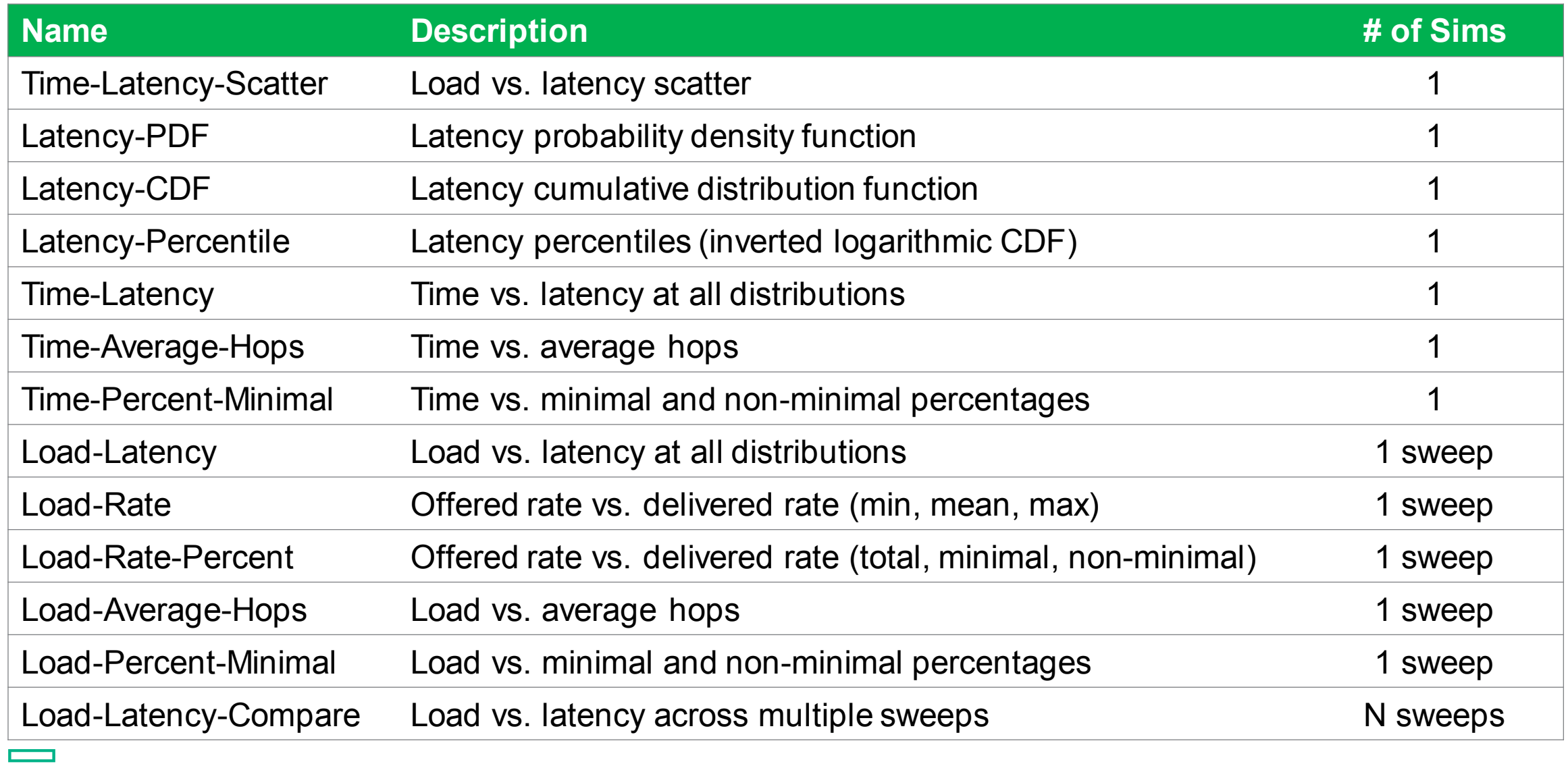

#### **SSPlot: Time-Latency-Scatter**

**Load vs. latency scatter** 

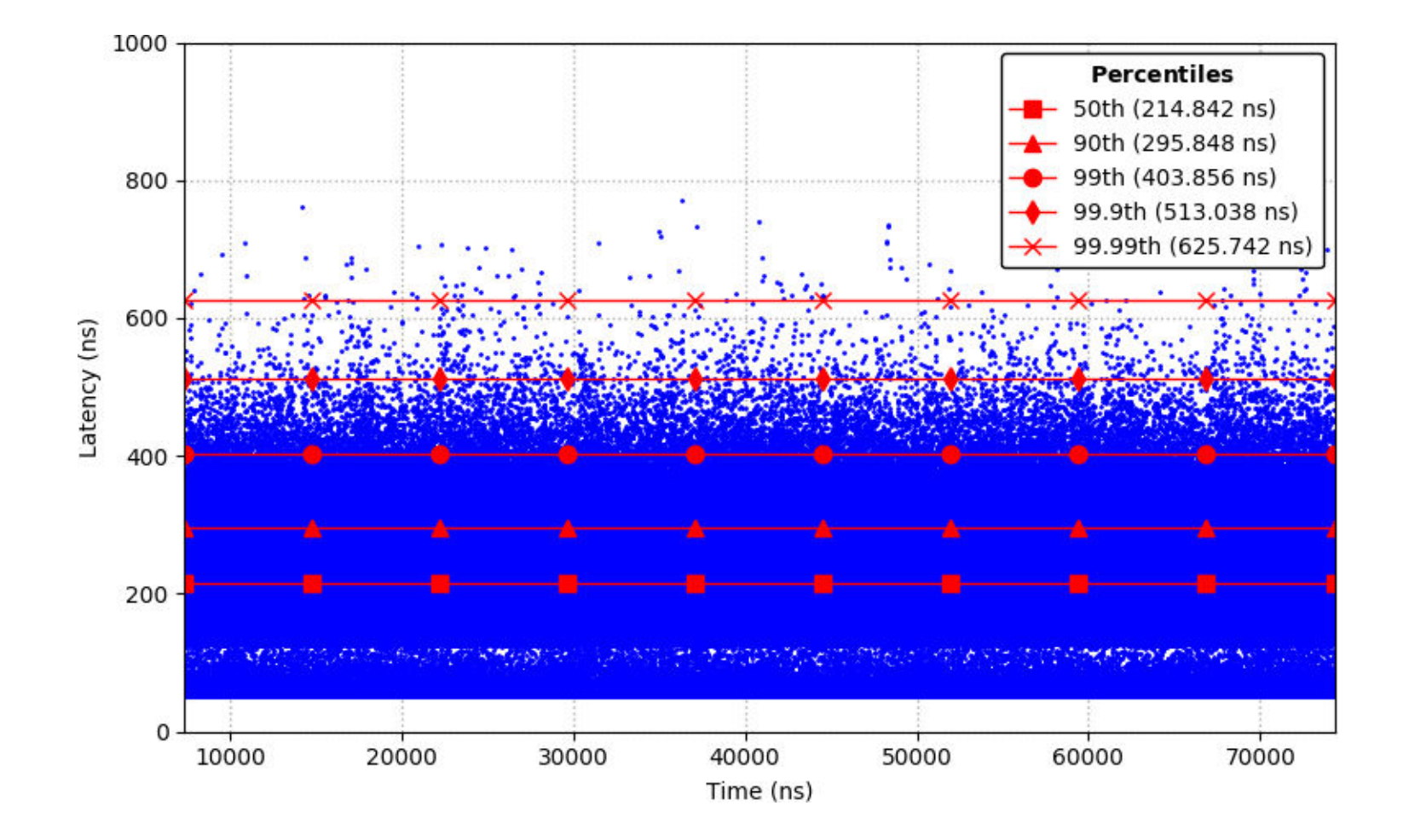

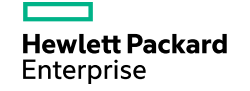

## **SSPlot: Latency-PDF**

**Latency probability density function** 

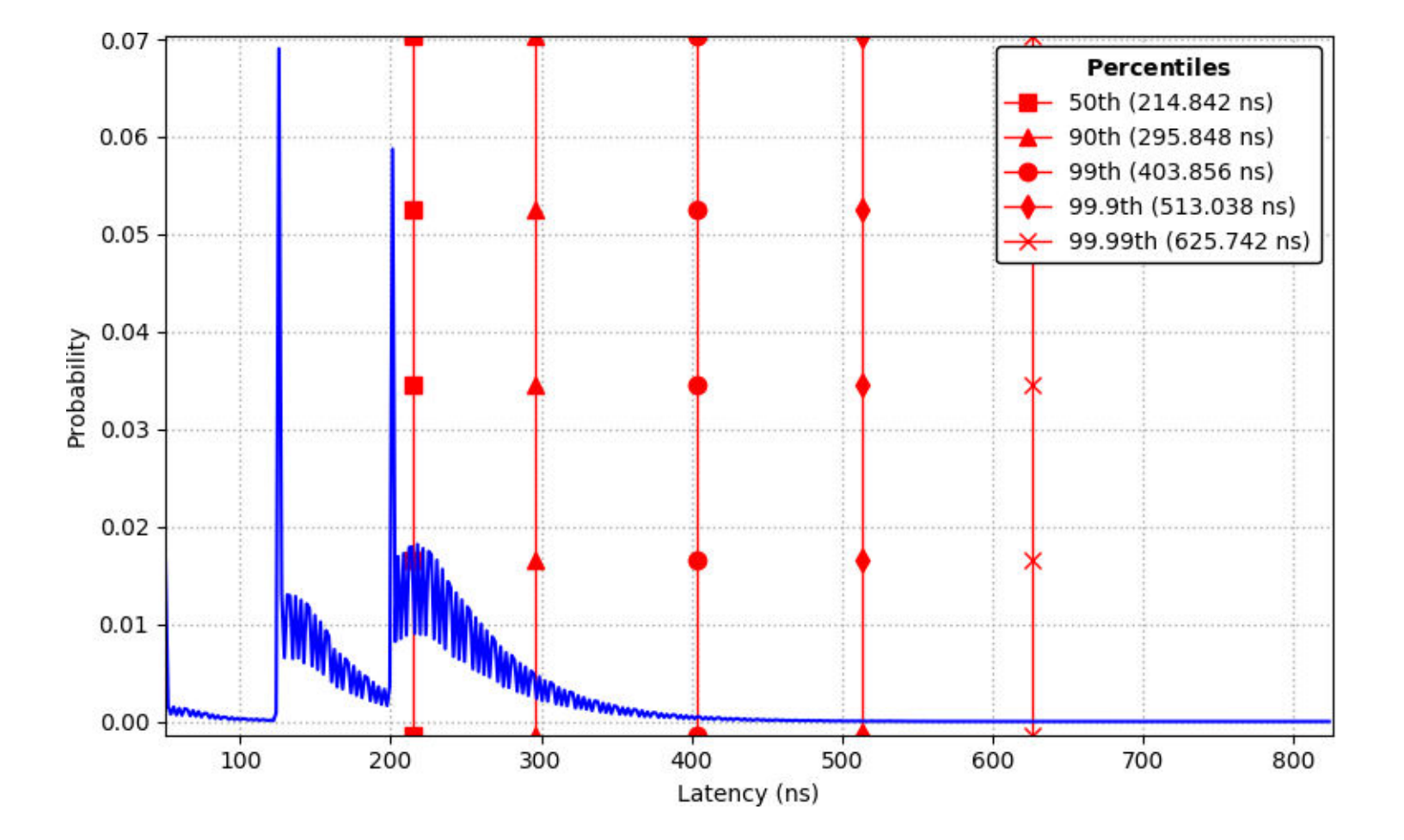

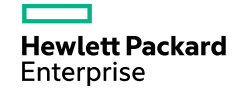

## **SSPlot: Latency-CDF**

**Latency cumulative distribution function** 

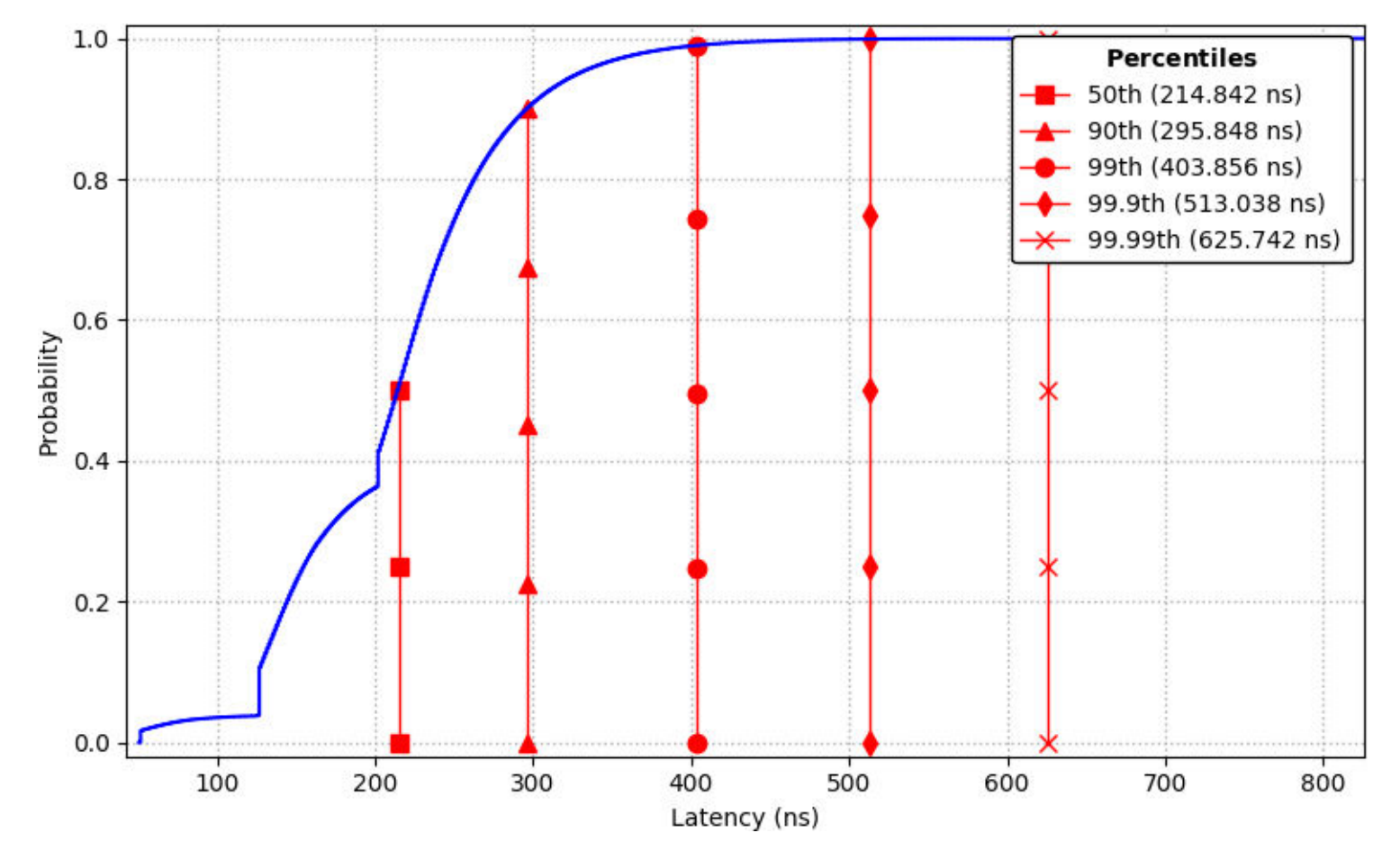

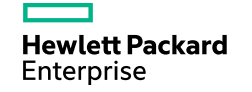

#### **SSPlot: Latency-Percentile**

**Latency percentiles (inverted logarithmic CDF)** 

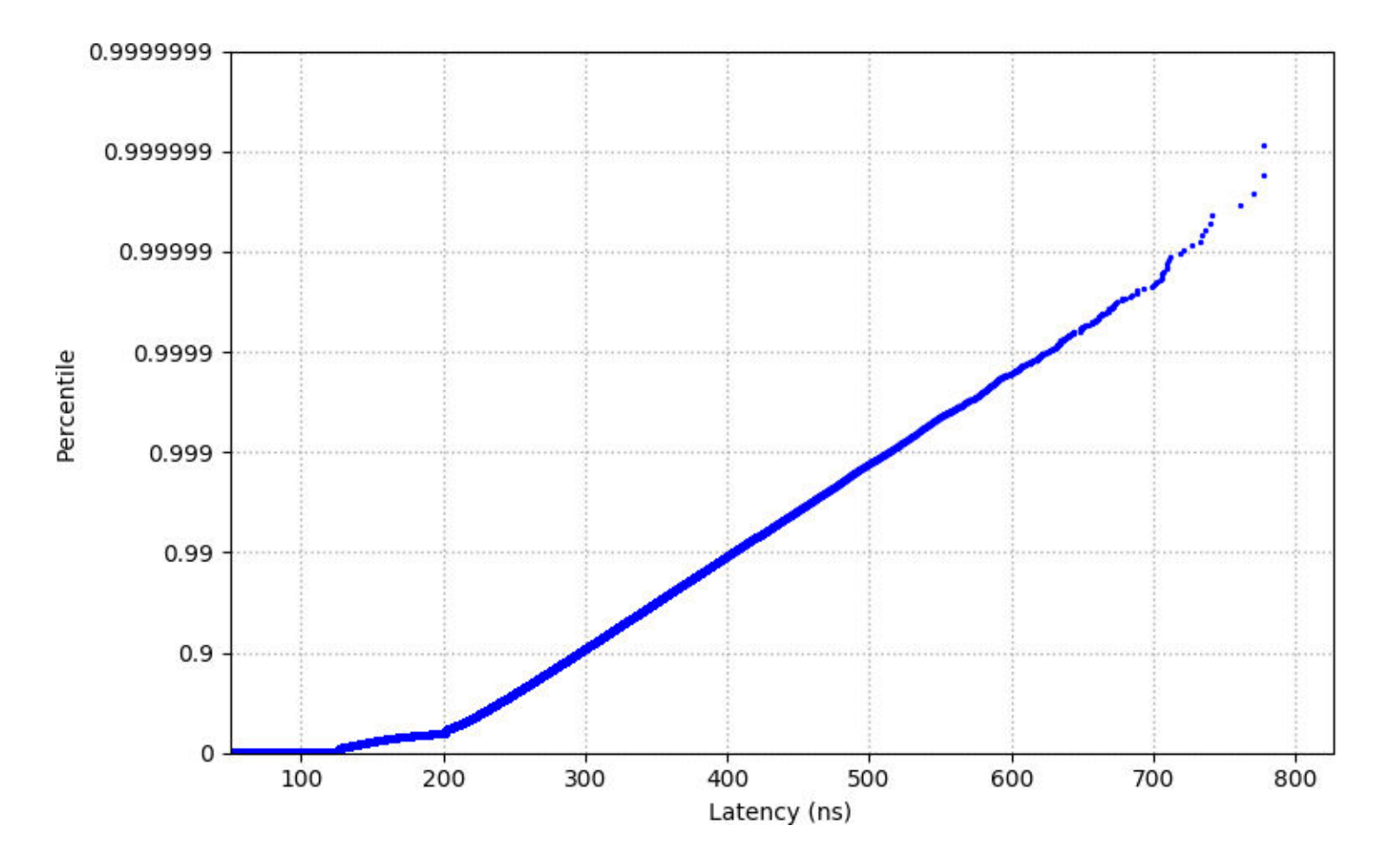

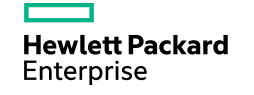

#### **SSPlot: Time-Average-Hops**

#### **Time vs. average hops**

- This is the result of a single simulation
- In this simulation there are two applications. Application 0 sends sdol uniform random traffic at 10% the whole time. Application 1 sends bit  $\frac{1}{8}$  complement traffic (adversarial) in complement traffic (adversarial) in a pulse starting at time ~35,000
- These results show the traffic only for Application 0

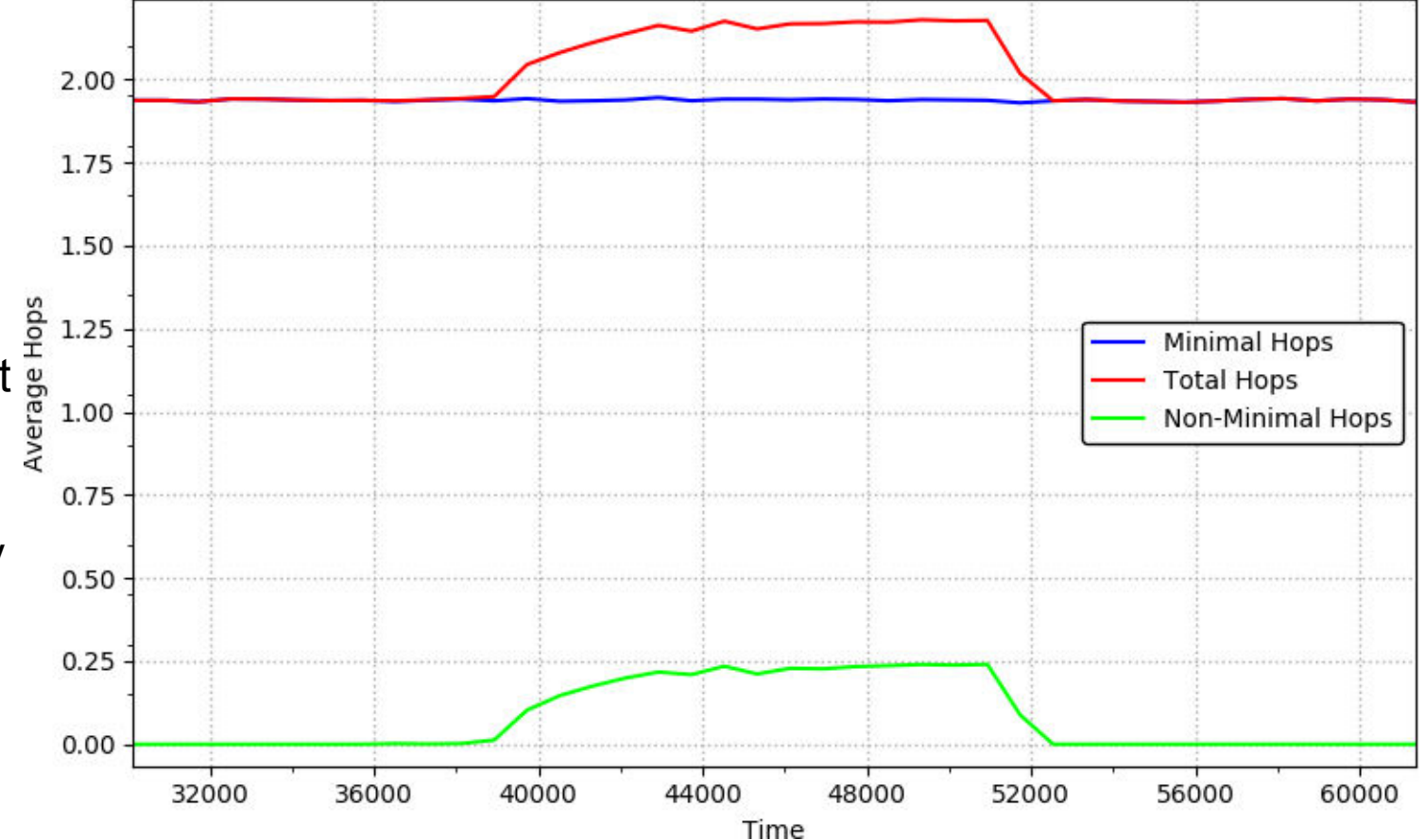

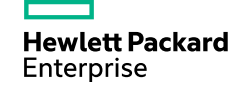

#### **SSPlot: Time-Percent-Minimal**

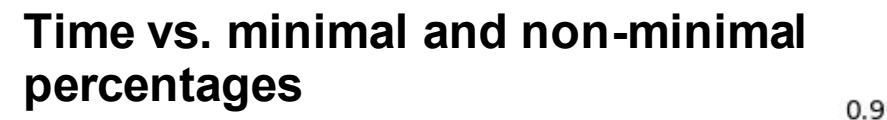

- This is the result of a single simulation
- In this simulation there are two applications. Application 0 sends  $\frac{1}{8}^{0.60}$ <br>uniform random traffic at 10% the applications. Application 0 sends spe whole time. Application 1 sends bit  $\frac{8}{8}$  0.45 complement traffic (adversarial) in a pulse starting at time ~35,000
- These results show the traffic only for Application 0

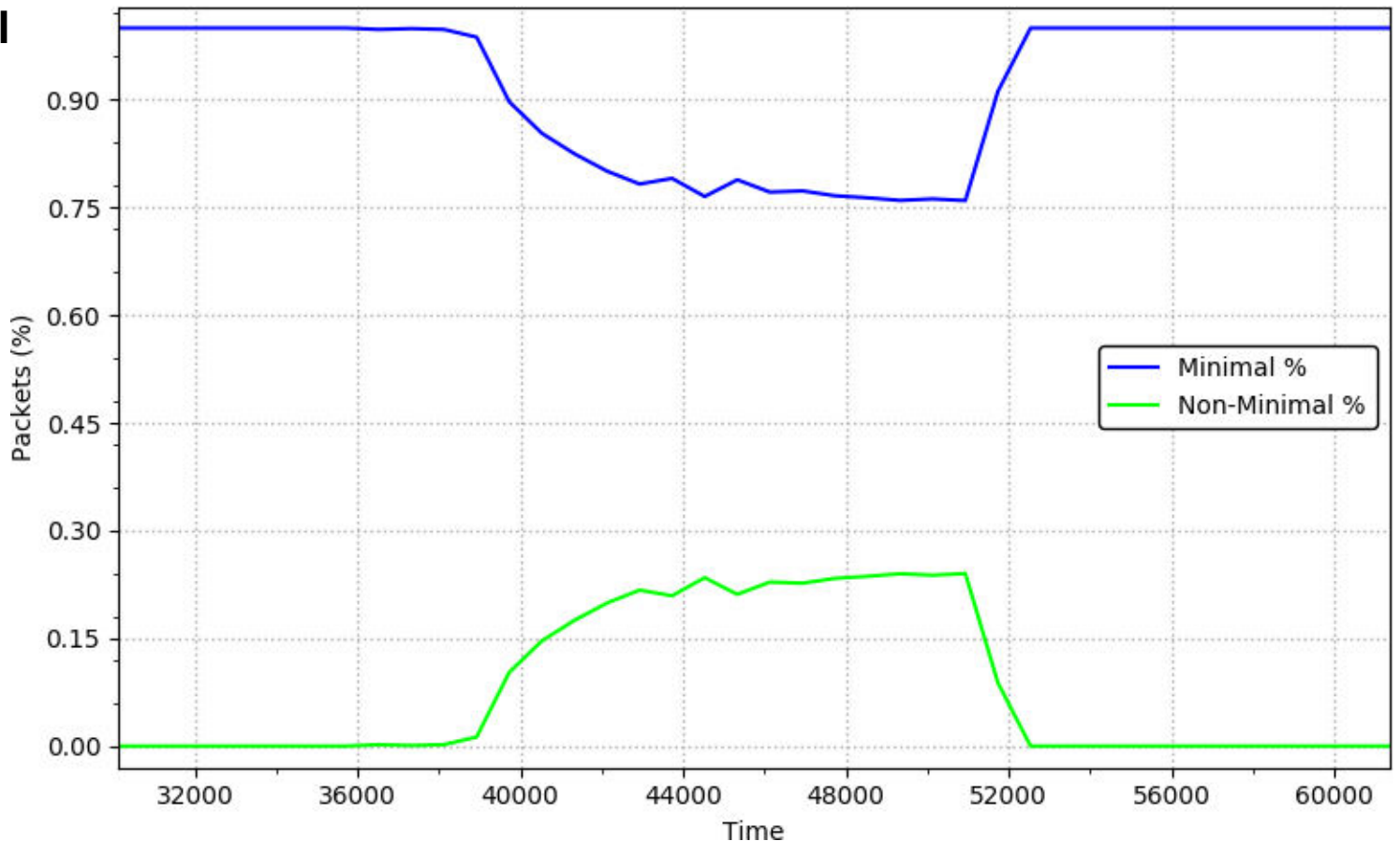

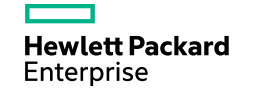

#### **SSPlot: Load-Latency**

**Load vs. latency at all distributions** 

- This is the result of a sweep of simulations across injection rate
- This simulation is an application sending uniform random traffic and randomly sizes messages

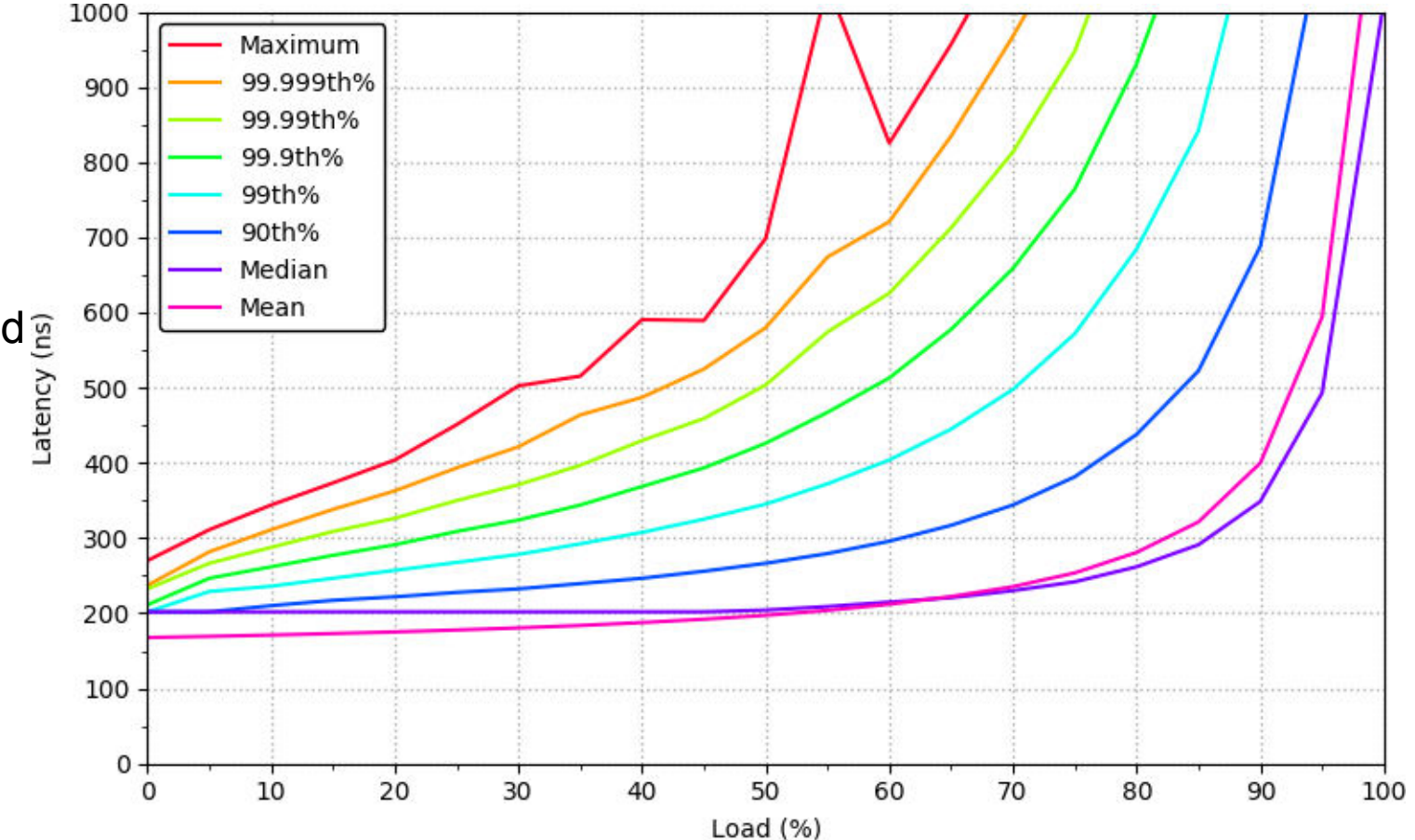

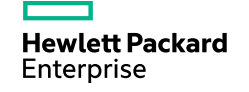

#### **SSPlot: Load-Latency-Compare**

#### **Load vs. latency across multiple sweeps**

- This is the result of many sweeps of simulations across injection rate (one sweep for "RR" and one for "AGE")
- This plot is like the Load-Latency plot but compares across multiple sweeps
- This particular setup shows median latency (any latency distribution can be chosen)

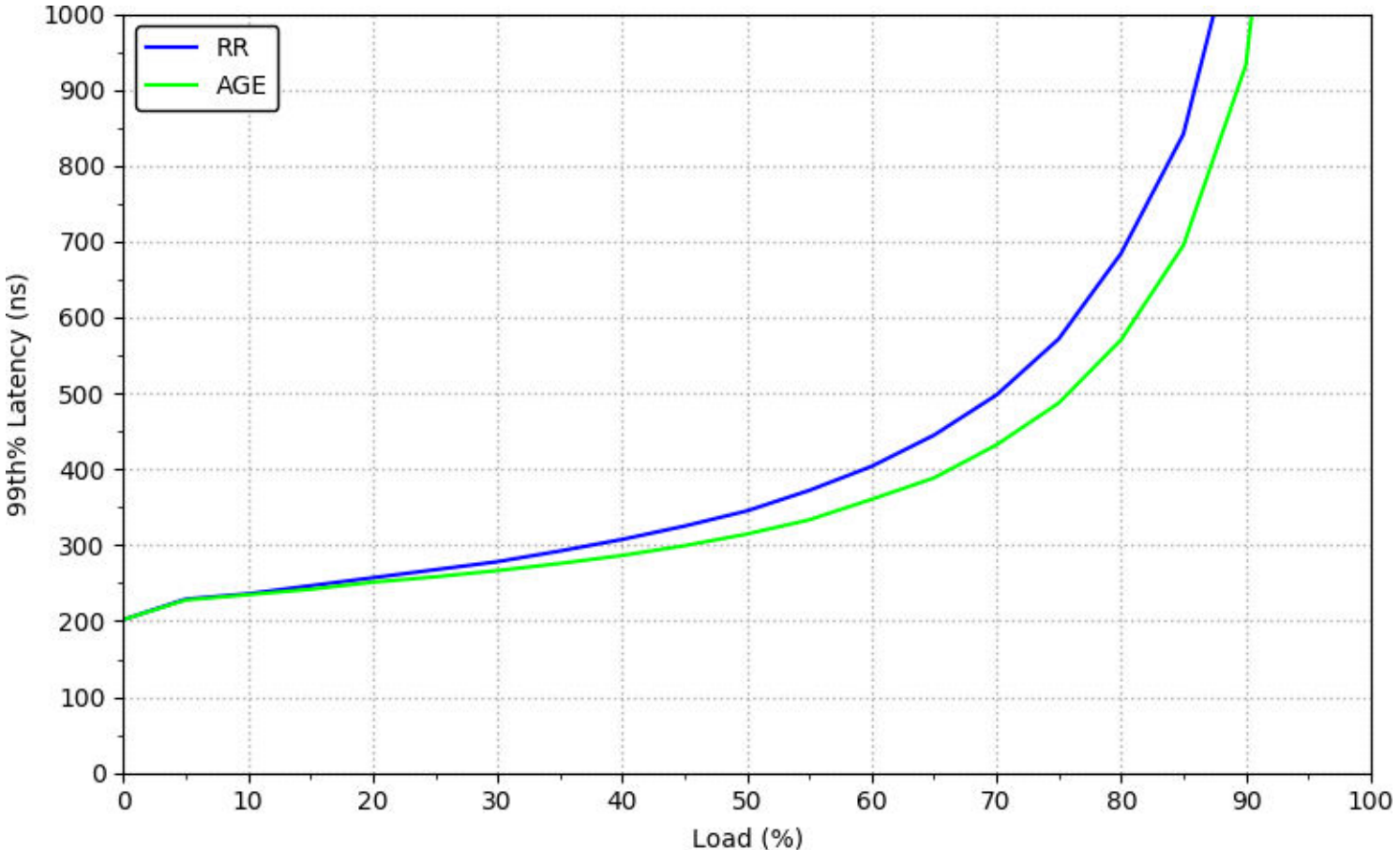

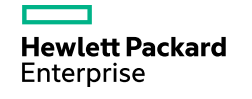

#### **SSPlot: Load-Rate**

**Offered rate vs. delivered rate (min, mean, max)** 

- This is the result of a sweep of simulations across injection rate
- This simulation is an application sending traffic over a torus This simulation is an application<br>sending traffic over a torus<br>network that stresses the bisection  $\frac{d}{d}$ <br>At 65% injection rate, the network
- At 65% injection rate, the network becomes saturated. Severe bandwidth unfairness occurs due to round-robin arbitration

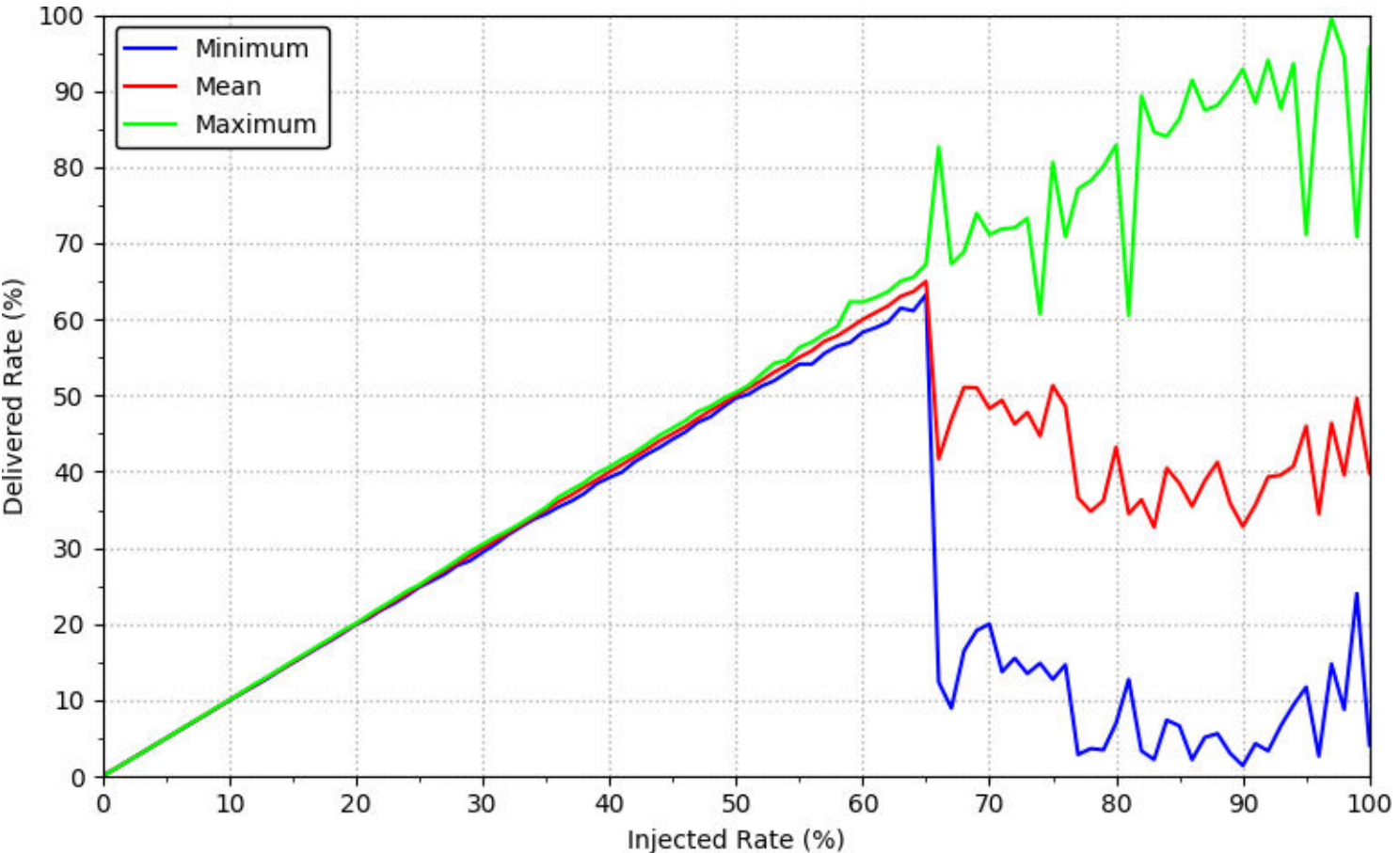

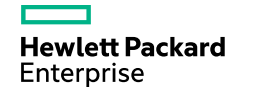

#### **SSSweep**

– SSSweep automates the entire simulation pipeline process

– Users define independent simulation variables and corresponding functions to apply the variable

```
algs = ['oblivious', 'adaptive']
def set_alg(alg, config):
      return ('network.protocol_classes[0].routing.adaptive=bool={}'
                .format('true' if alg == 'adaptive' else 'false'))
```
sweeper**.**add\_variable**(**'Routing Algorithm'**,** 'RA'**,** algs**,** set\_alg**)**

- Users define the type of plots they'd like
- SSSweep creates all configurations and uses Taskrun to run all tasks
- SSSweep generates a static HTML/CSS/Javscript web site for plot viewing

## SuperSim: Extensible Flit-Level Simulation of Large-Scale Interconnection Networks [www.github.com/hewlettpackard/supersim](http://www.github.com/hewlettpackard/supersim)

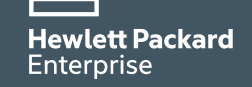

# **Backup Slides**

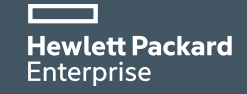

#### **Focus on Real Issues of Large-Scale Networks**

Analyze latency distributions rather than just average latency

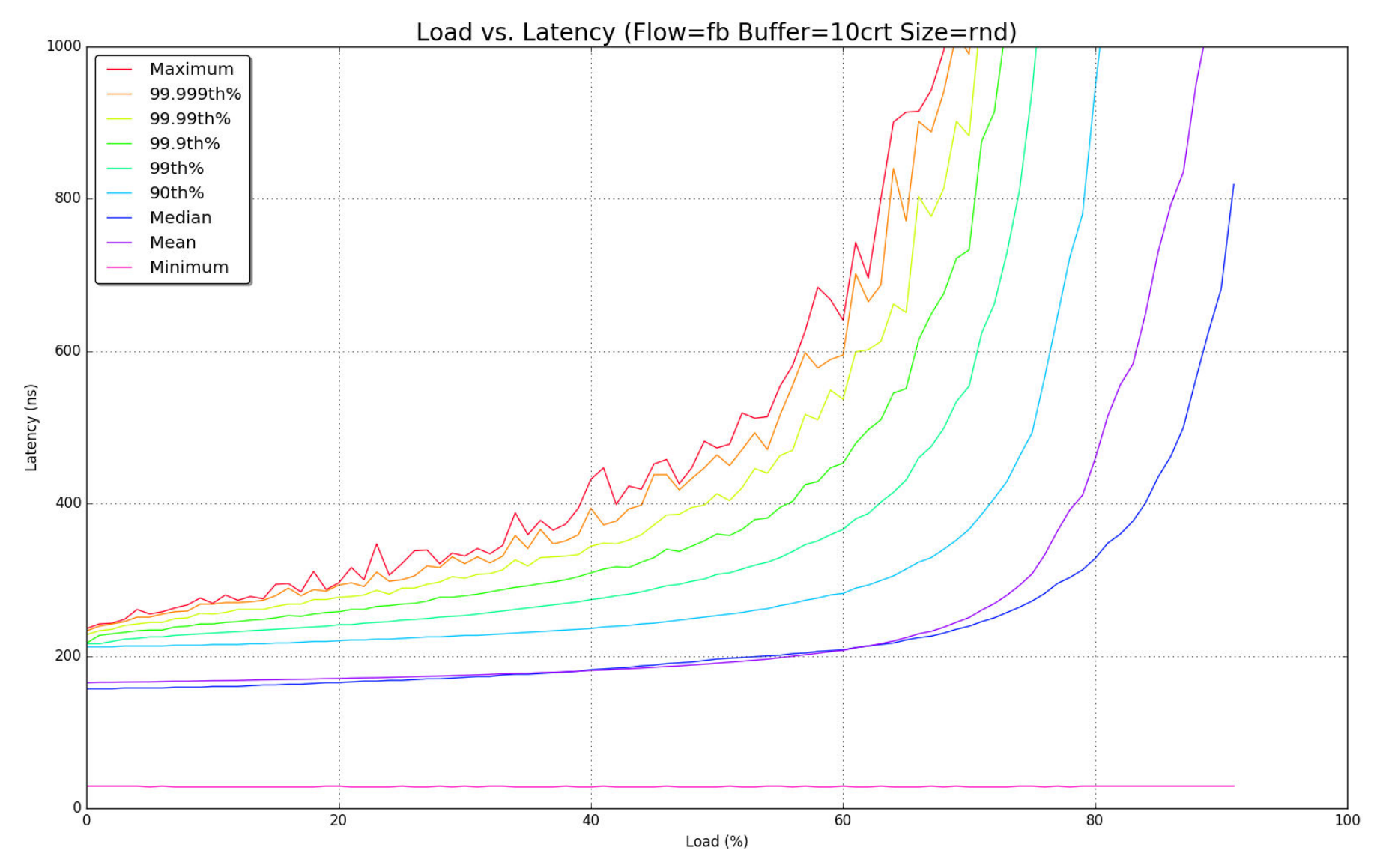

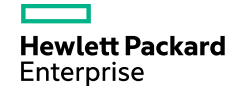

#### **SSParse: Transient Tool**

– SSParse includes a wrapper tool that uses the main SSParse executable to generate a transient analysis

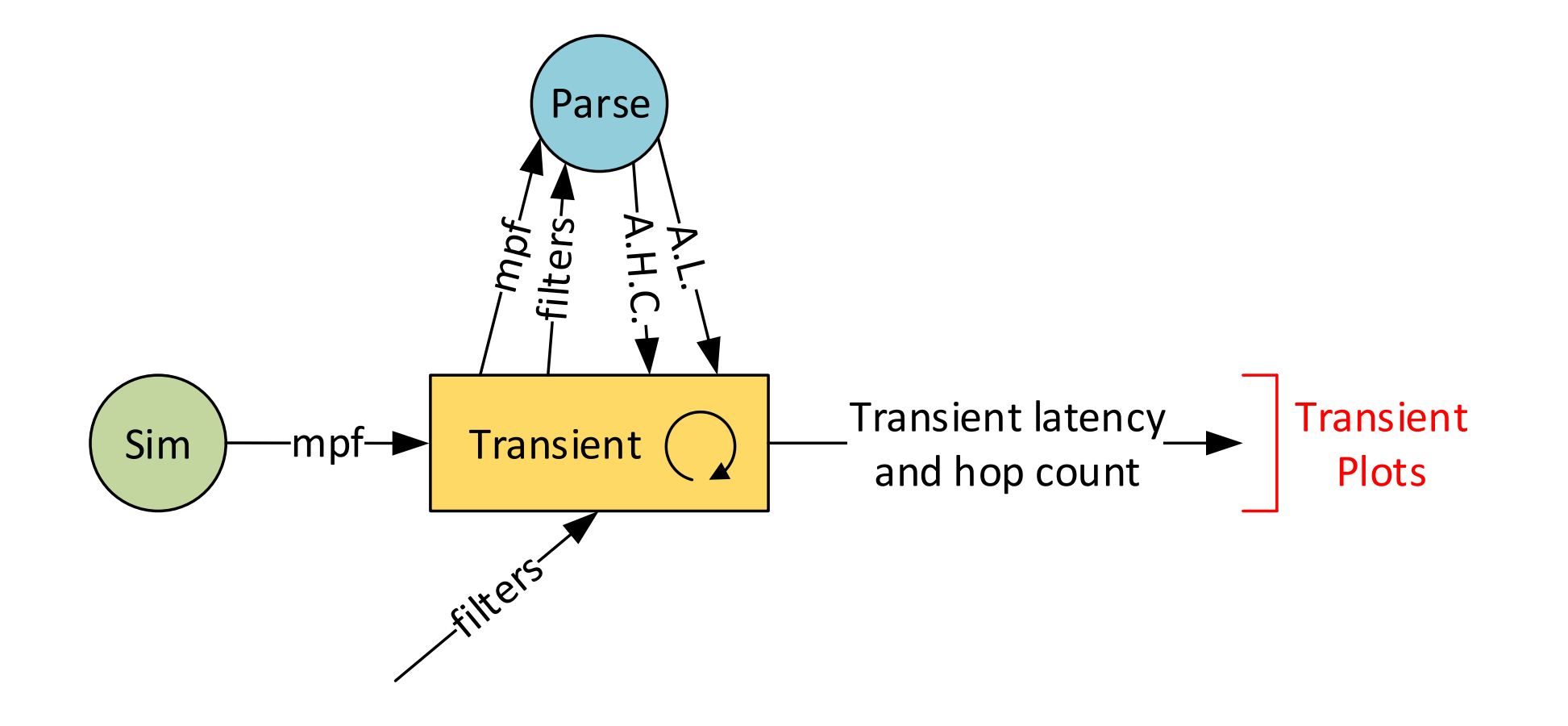

#### **SSPlot: Time-Latency**

**Time vs. latency at all distributions** 

- This is the result of a single simulation
- In this simulation there are two applications. Application 0 sends uniform random traffic at 10% the whole time. Application 1 sends bit complement traffic (adversarial) in a pulse starting at time ~35,000
- These results show the traffic only for Application 0

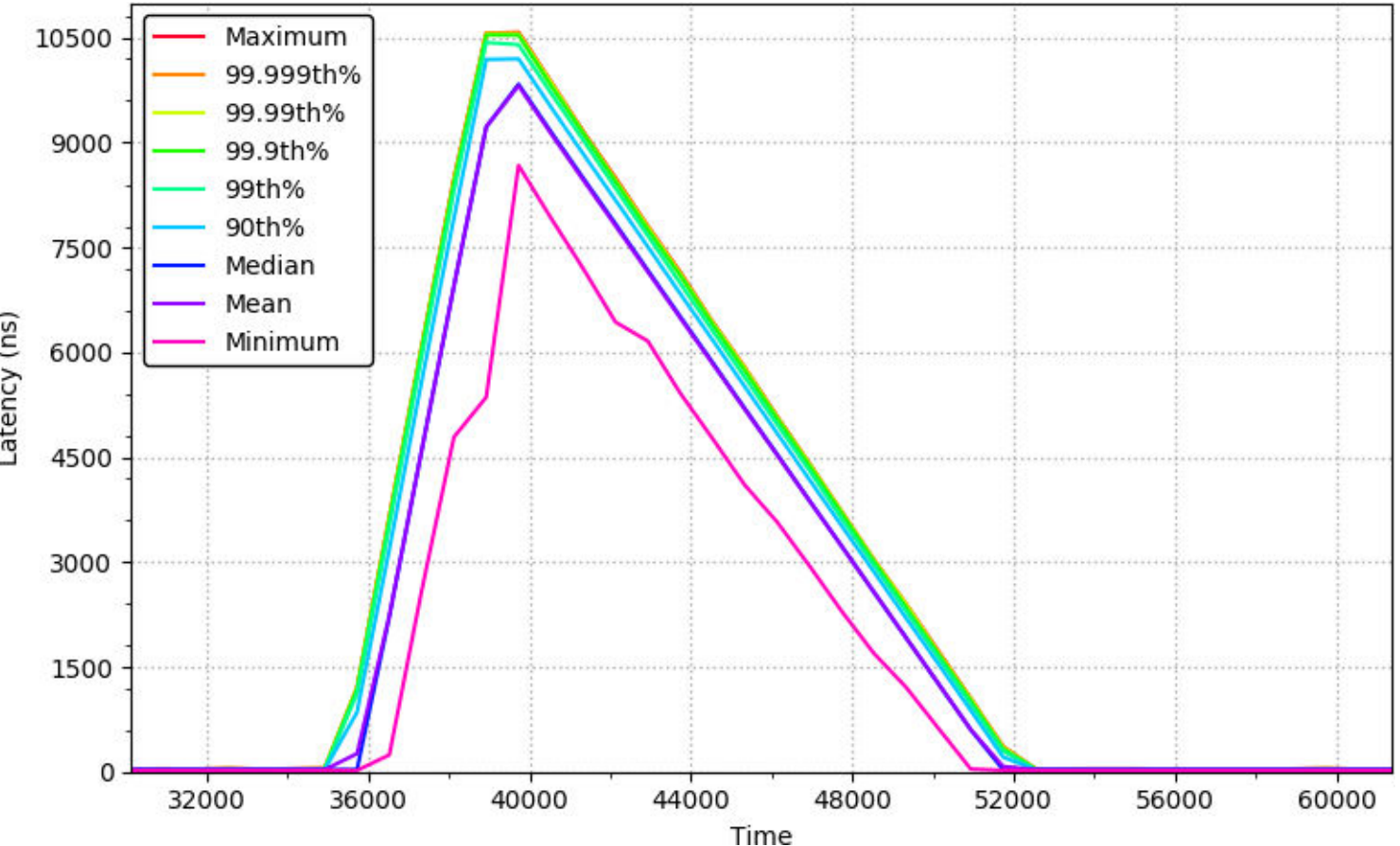

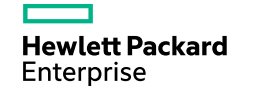

#### **SSPlot: Load-Rate-Percent**

**Offered rate vs. delivered rate (total, minimal, non-minimal)** 

- This is the result of a sweep of simulations across injection rate
- This simulation is an application sending uniform random traffic and  $\frac{3}{4}$ randomly sizes messages

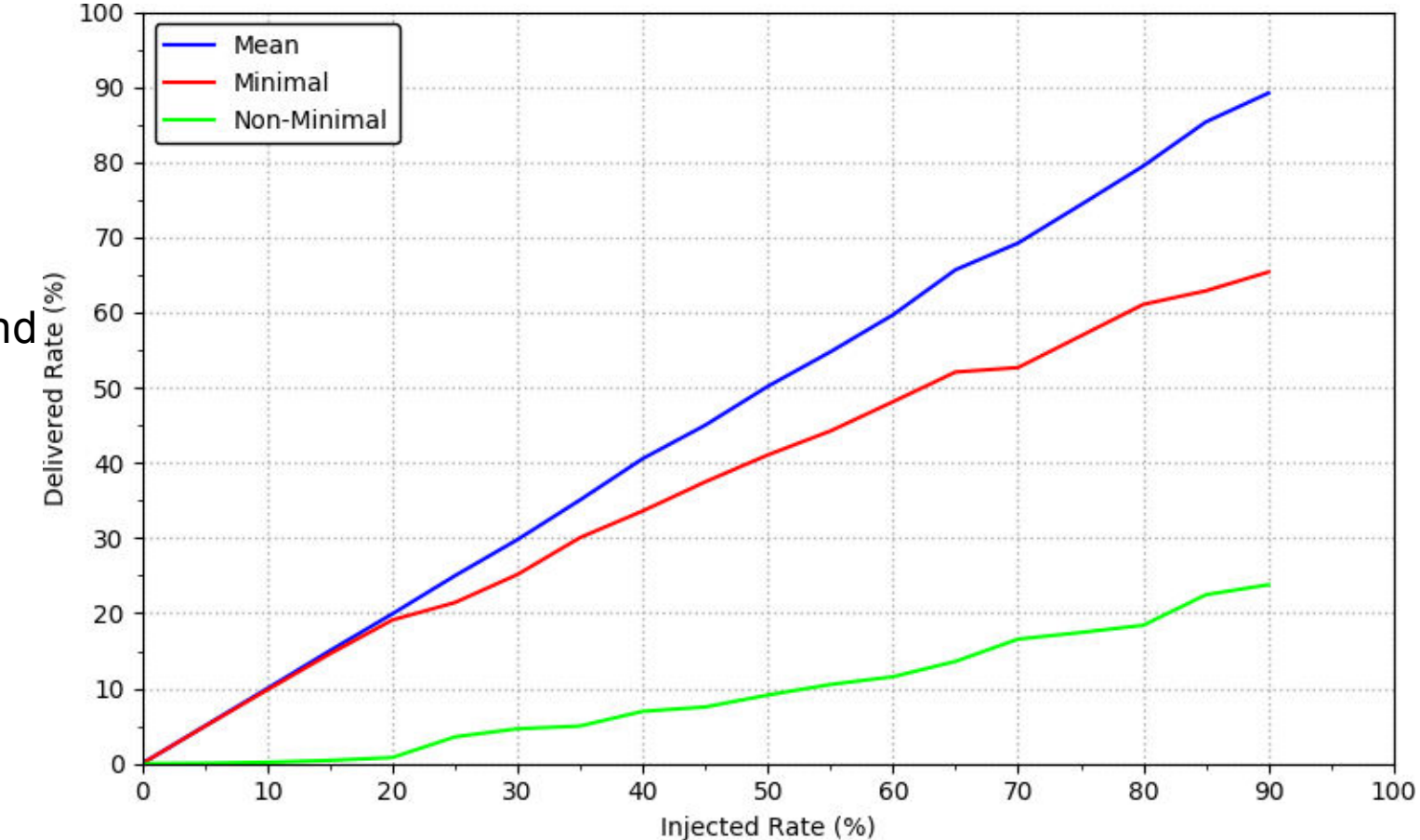

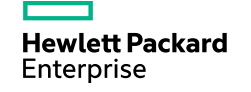

#### **SSPlot: Load-Average-Hops**

#### **Load vs. average hops**

- This is the result of a sweep of simulations across injection rate
- This simulation is an application sending uniform random traffic and<br>randomly sizes messages<br> $\frac{6}{2}$ <br> $\frac{8}{2}$ <br> $\frac{1.6}{2}$ <br> $\frac{1}{3}$ randomly sizes messages

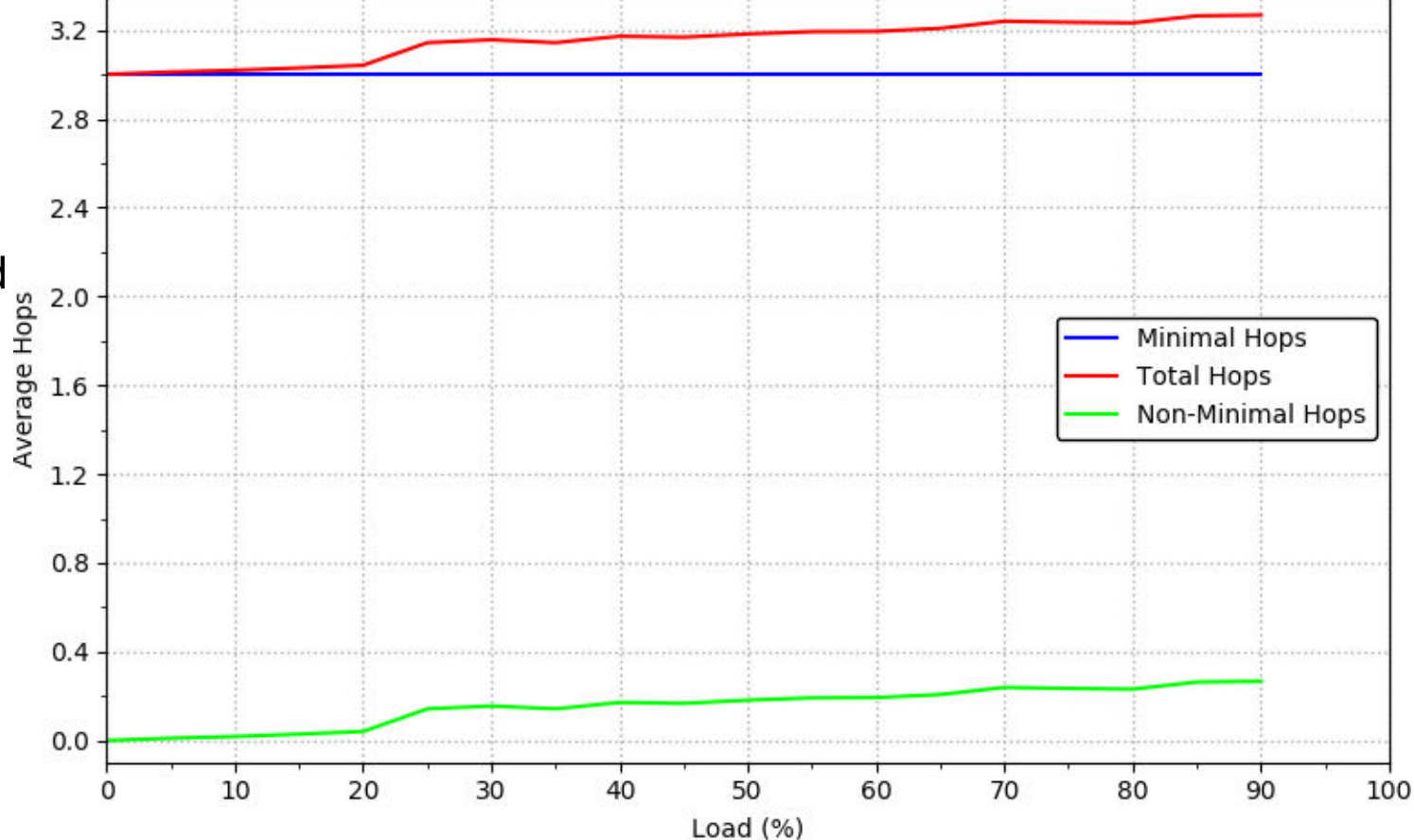

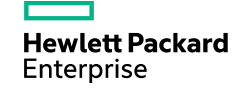

#### **SSPlot: Load-Percent-Minimal**

#### **Load vs. minimal and nonminimal percentages**

- This is the result of a sweep of simulations across injection rate
- This simulation is an application sending uniform random traffic and randomly sizes messages

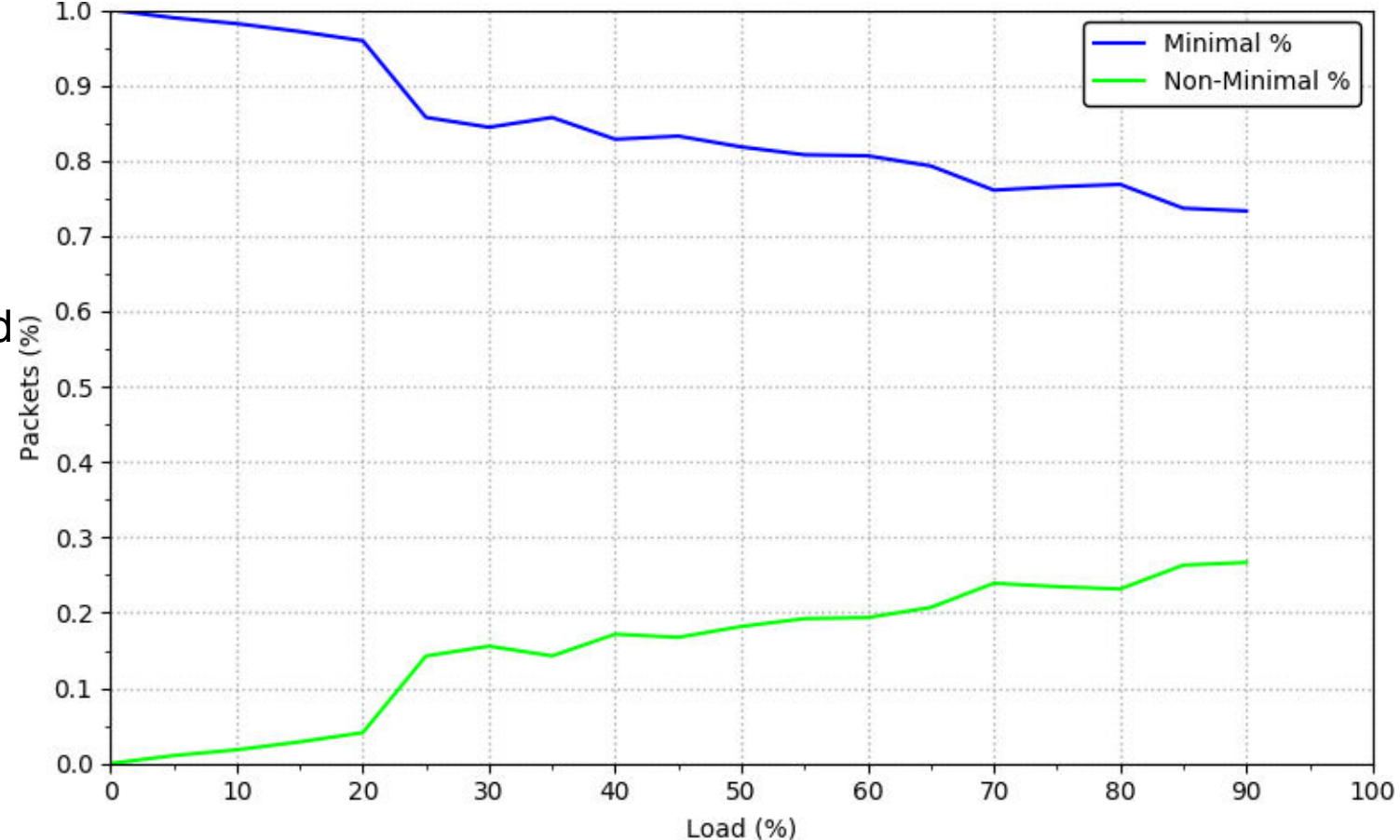

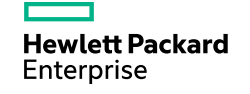